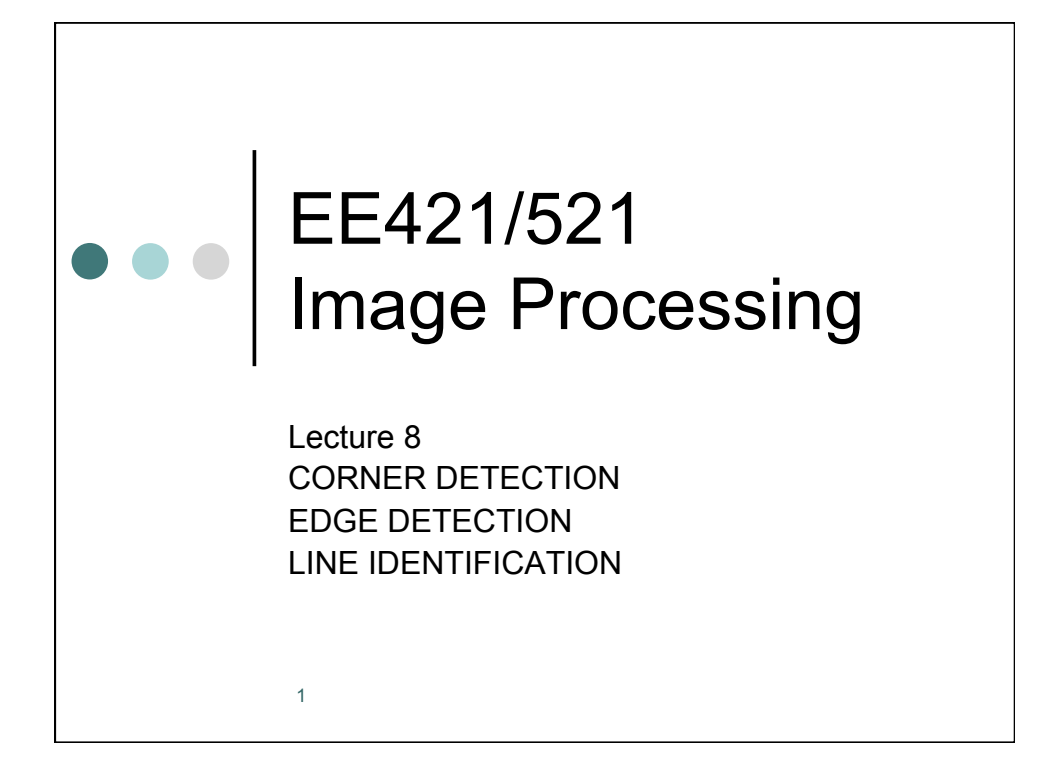

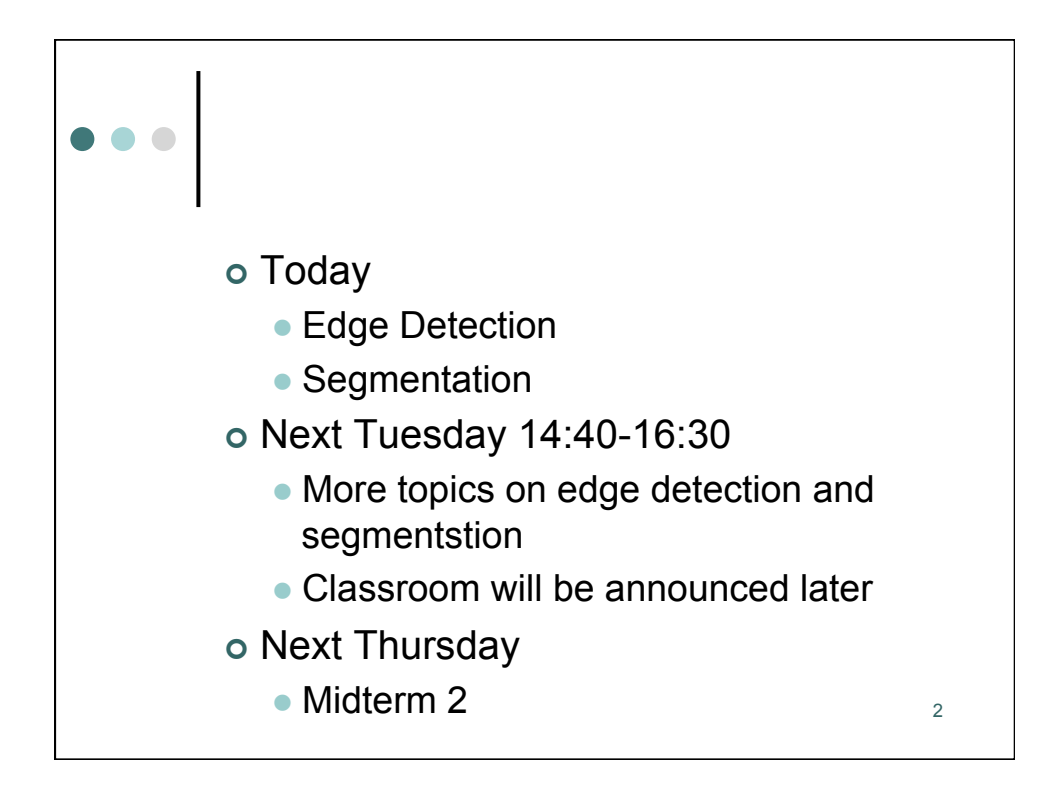

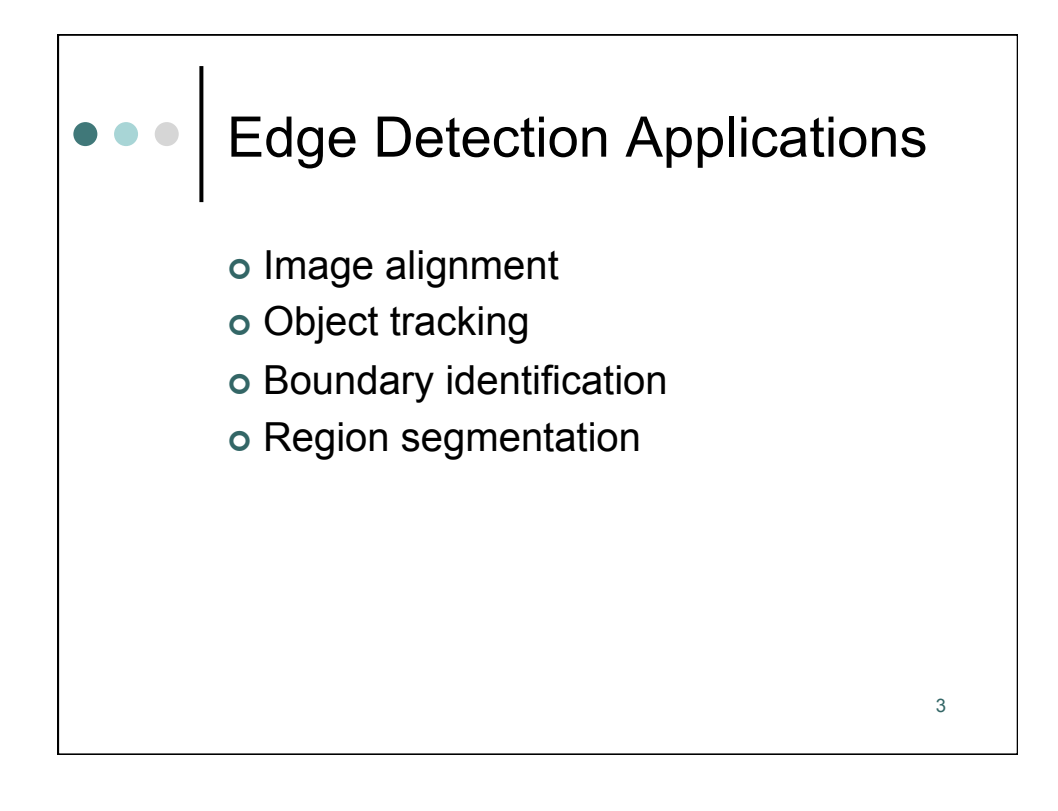

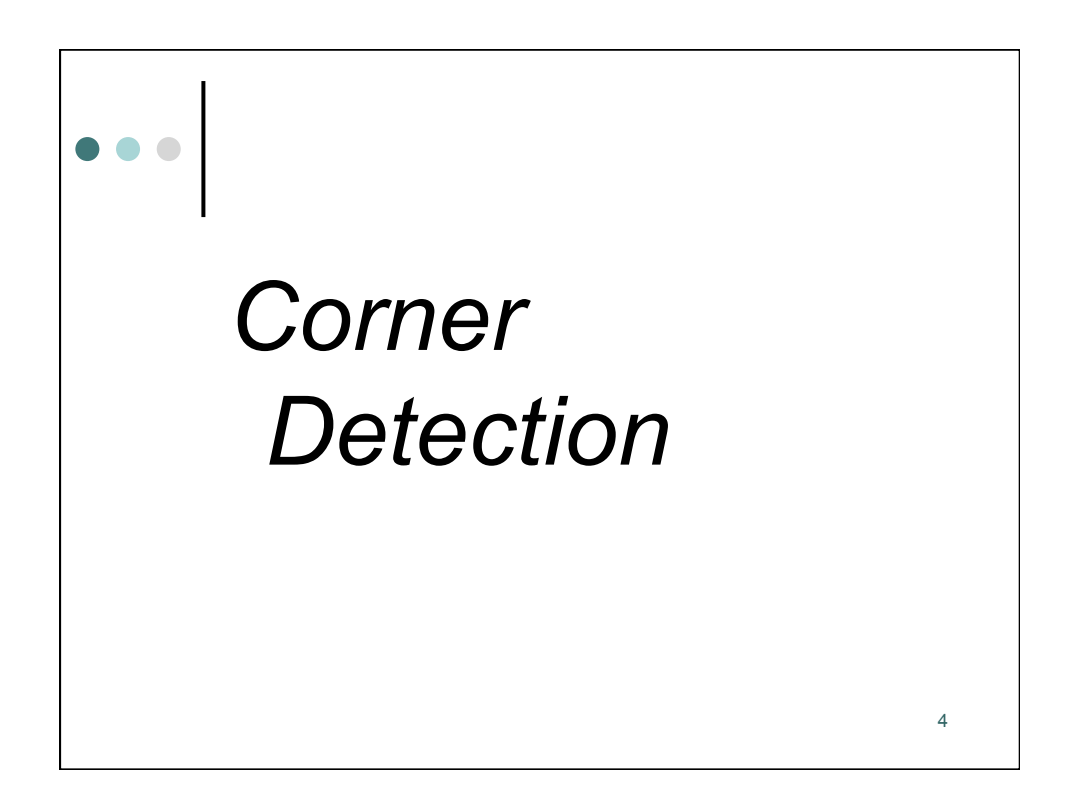

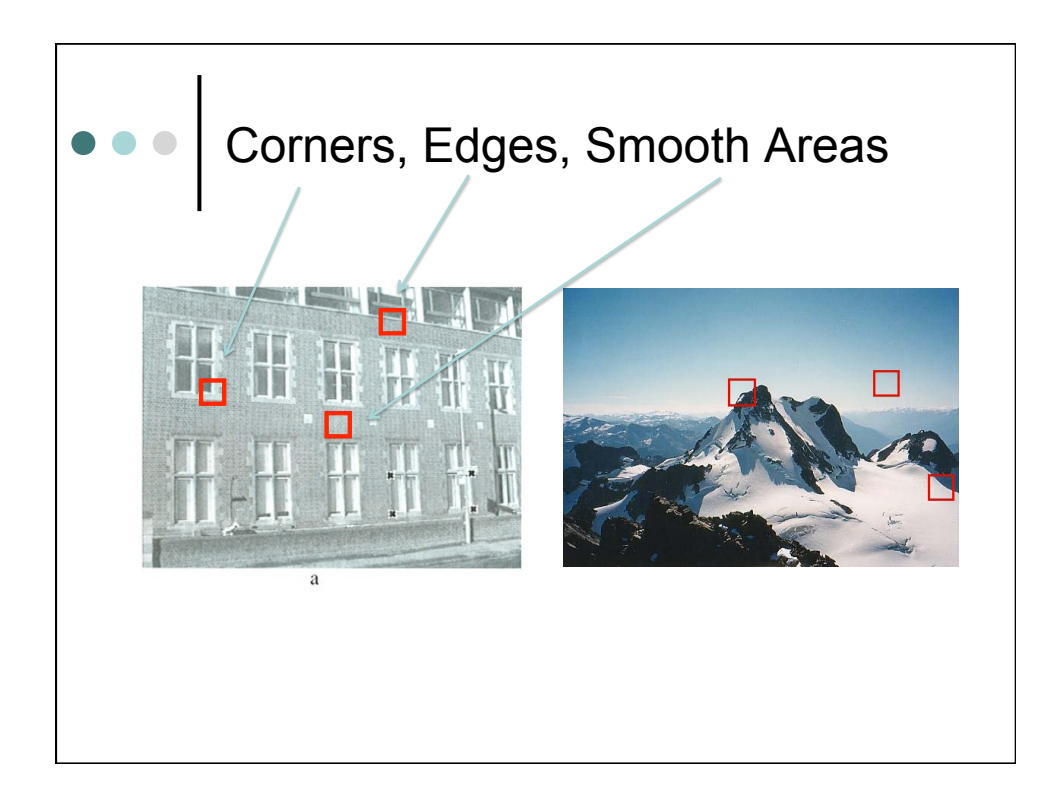

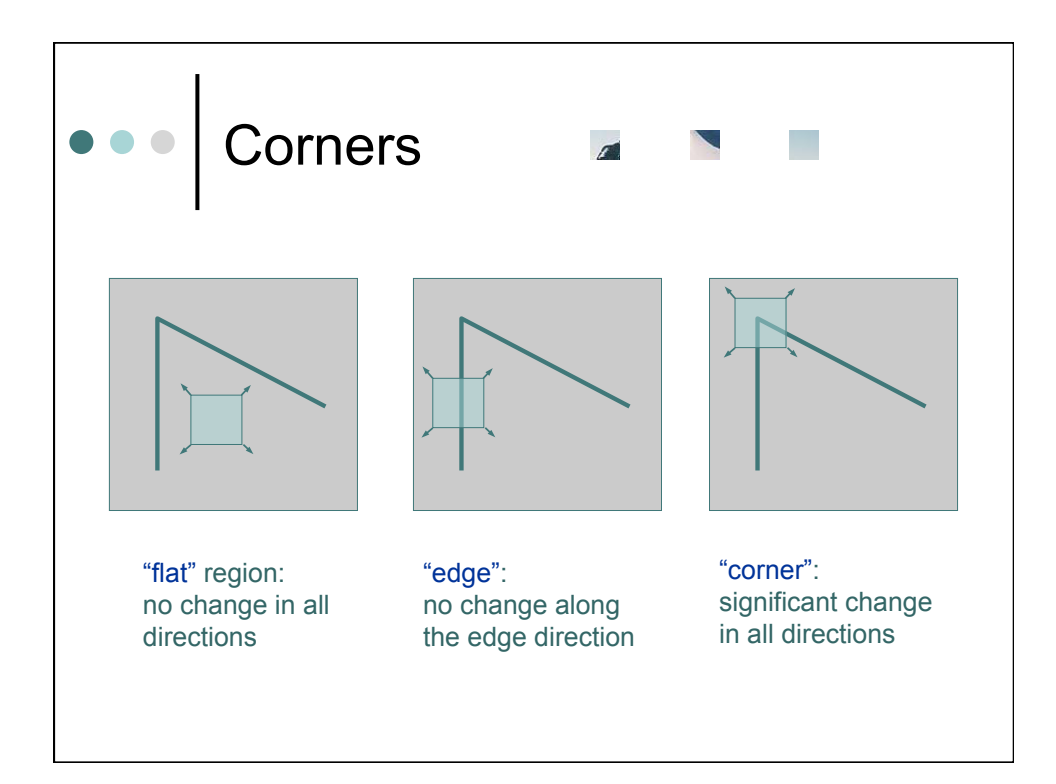

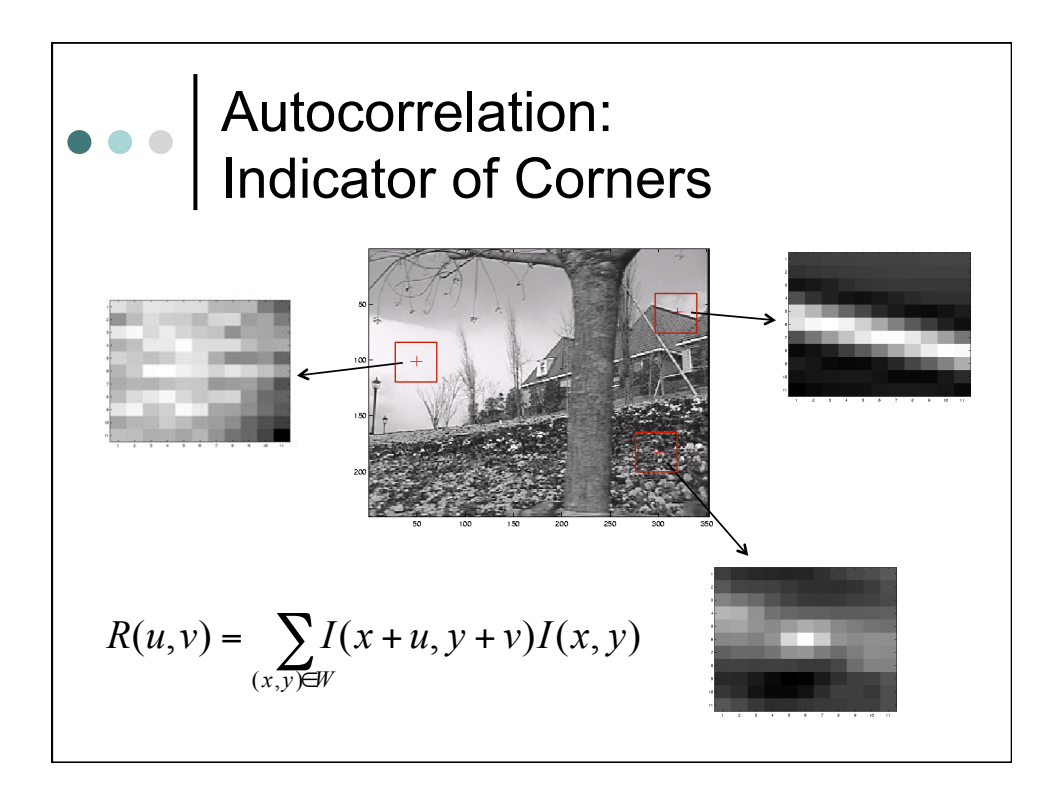

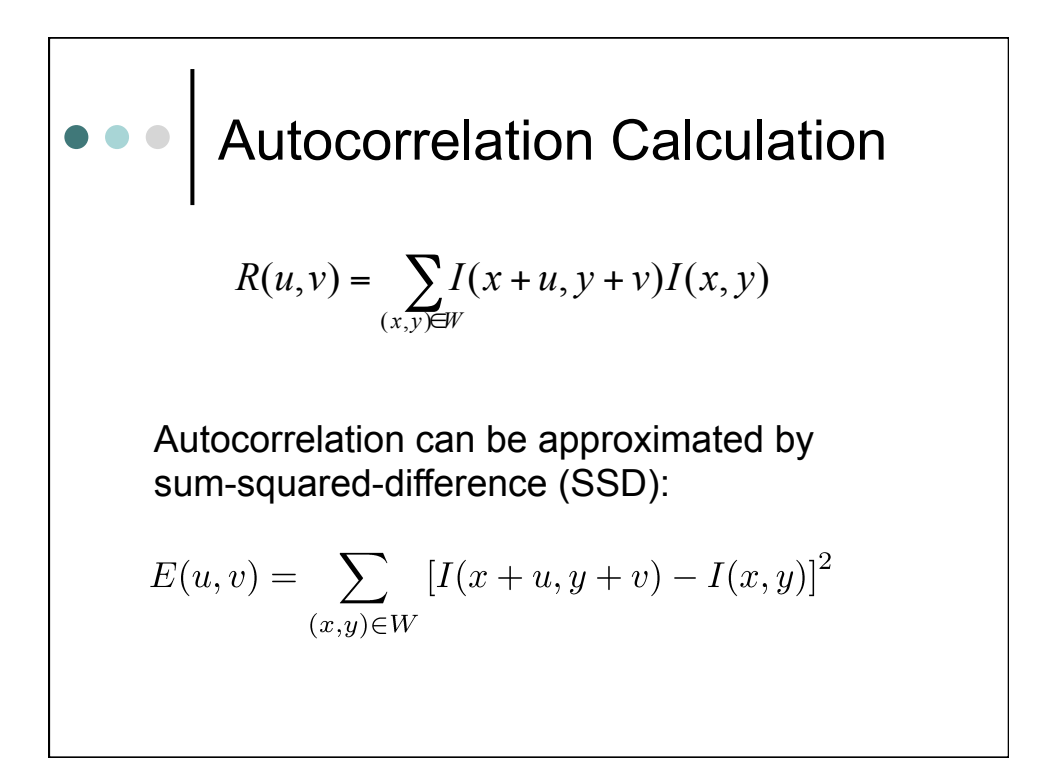

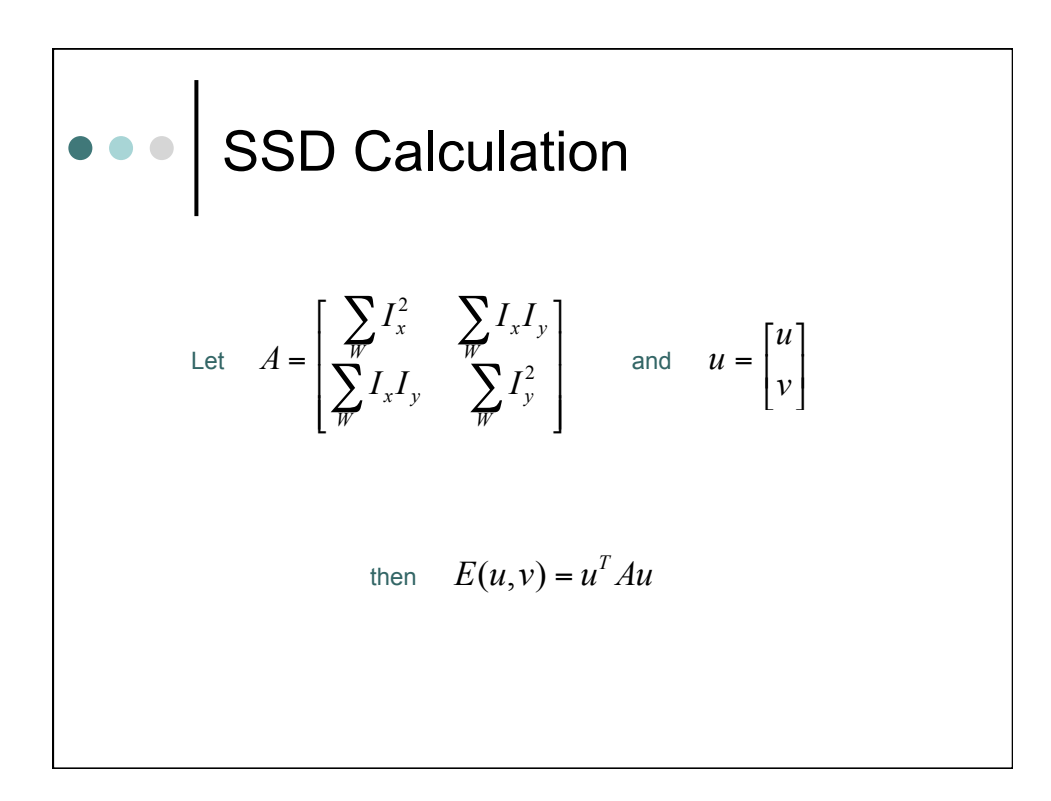

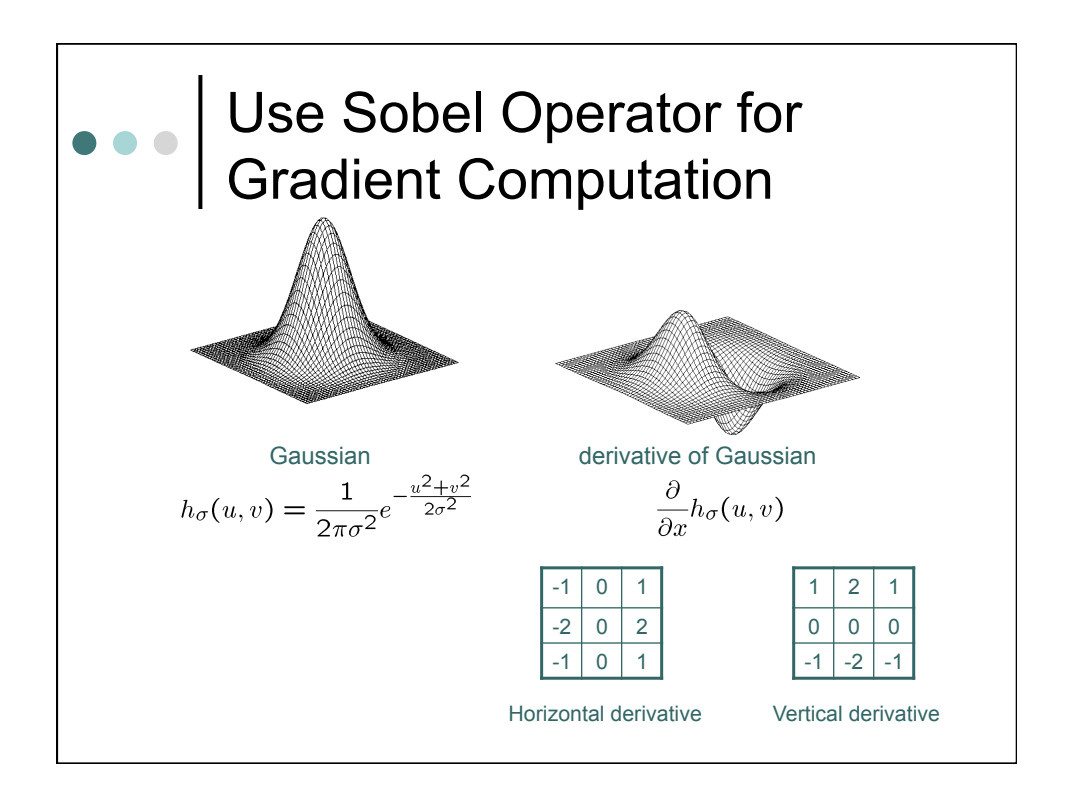

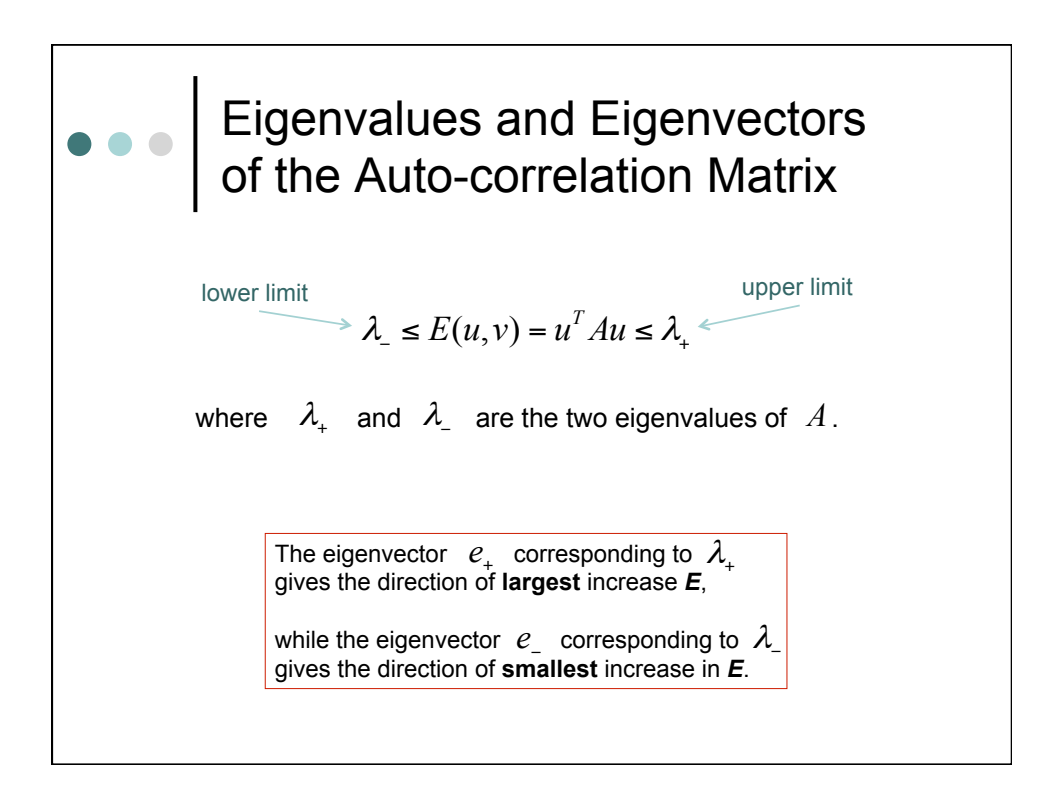

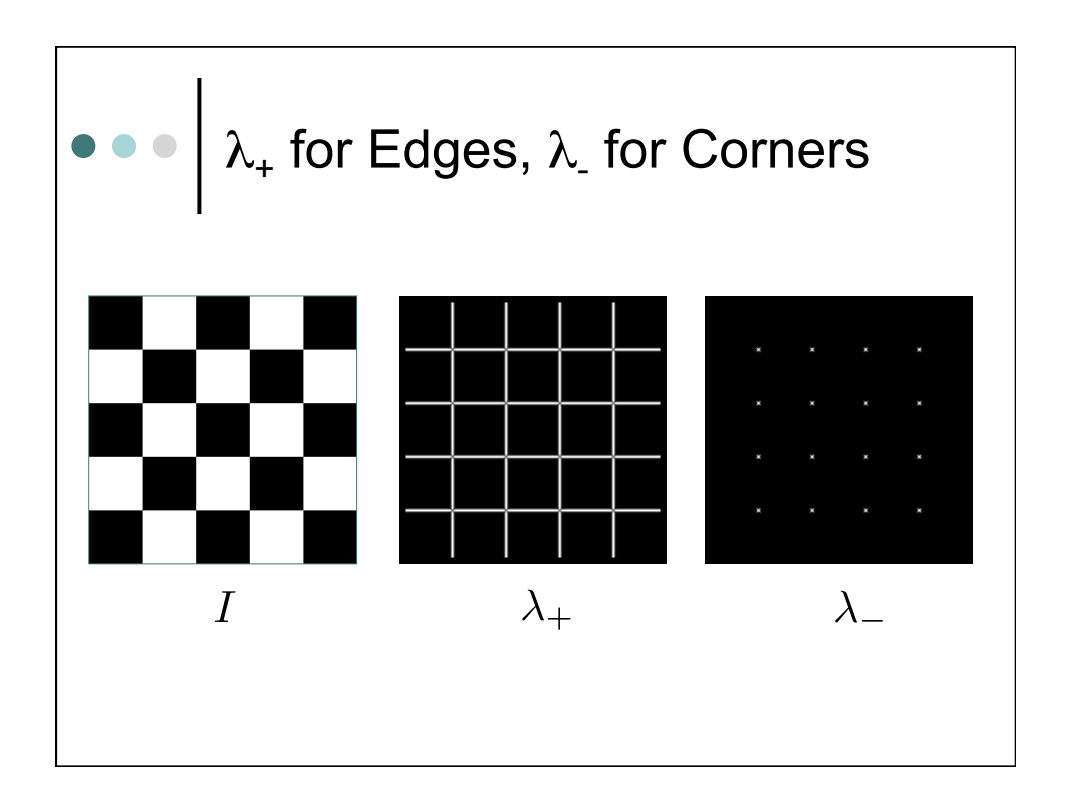

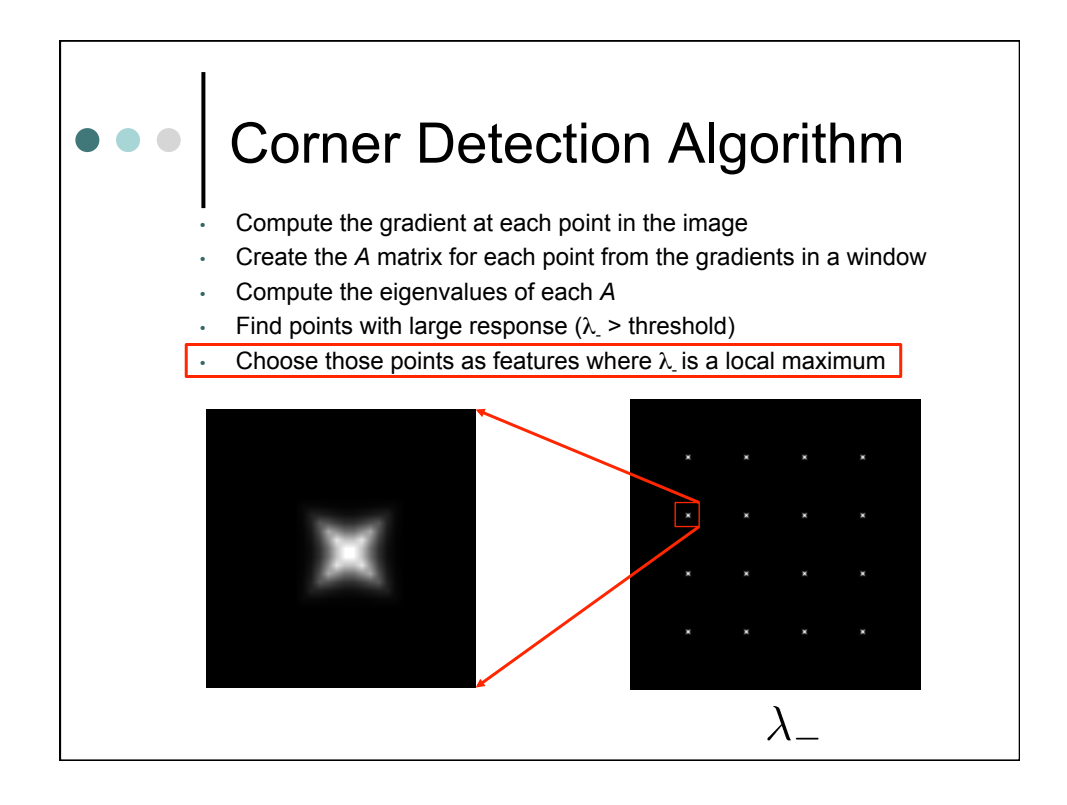

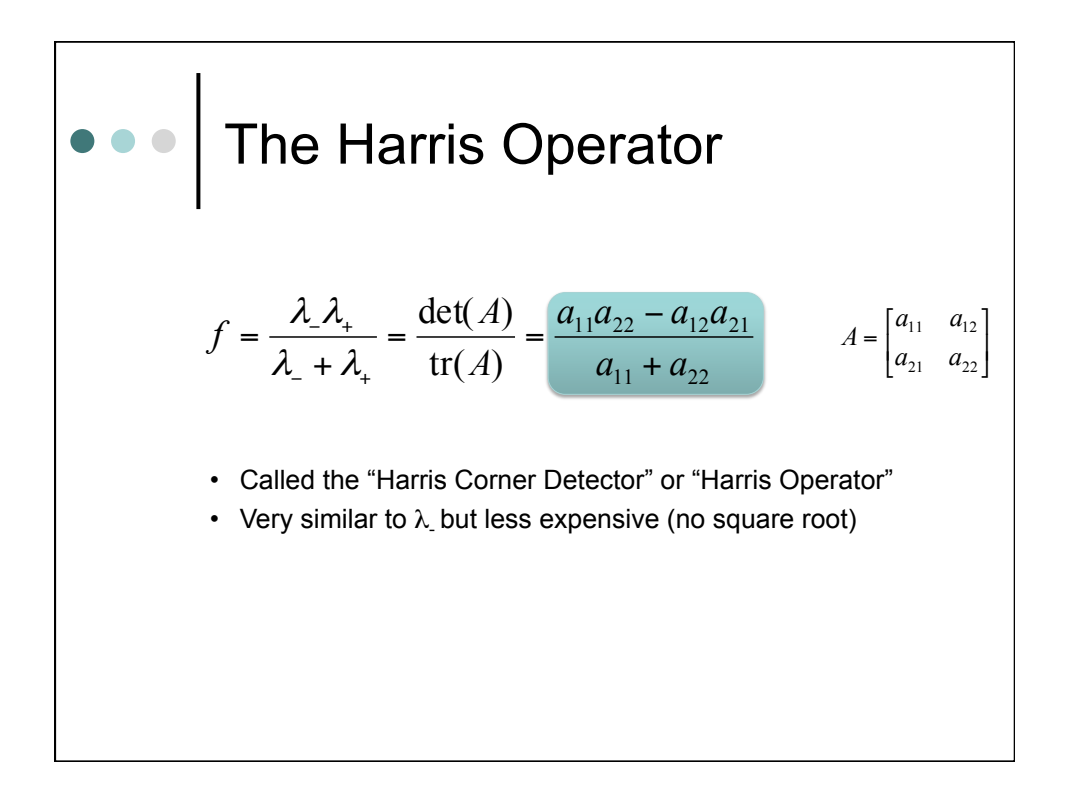

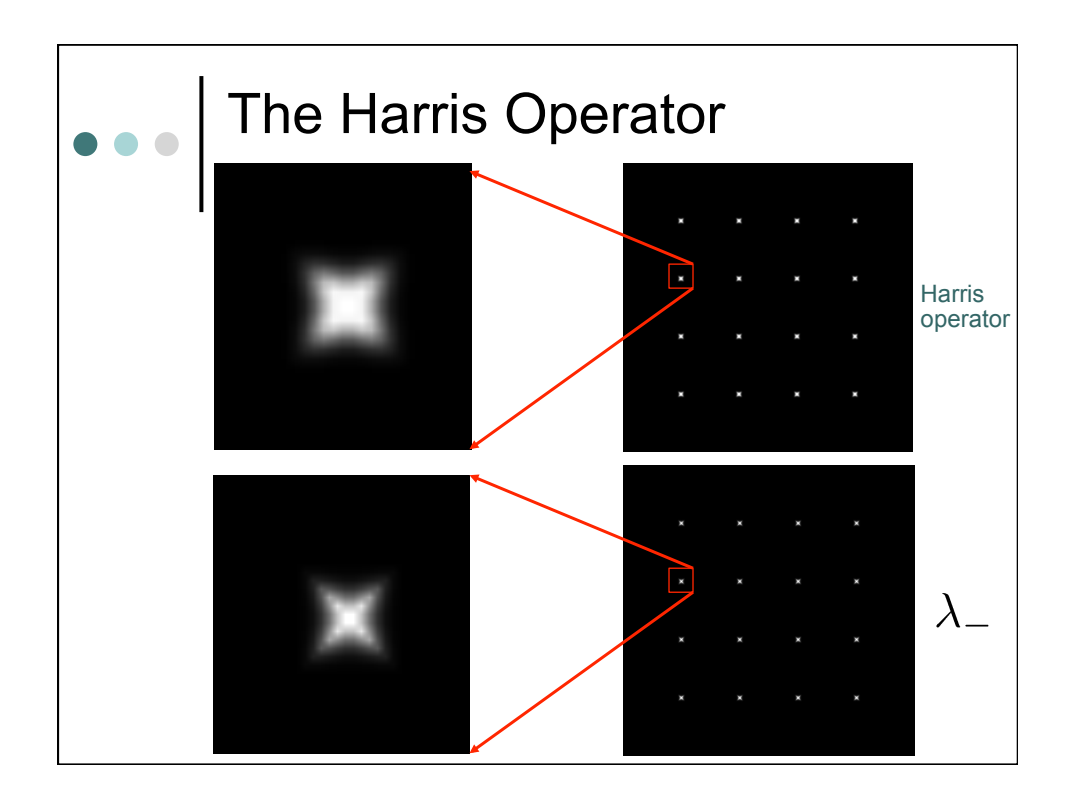

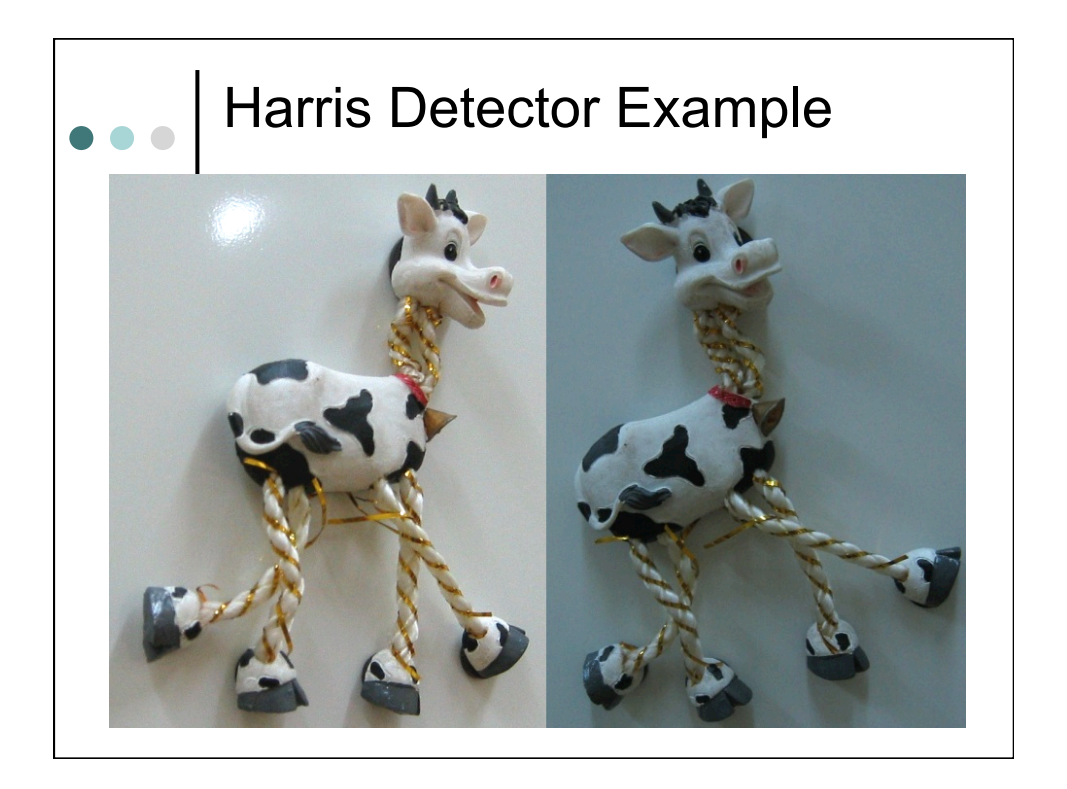

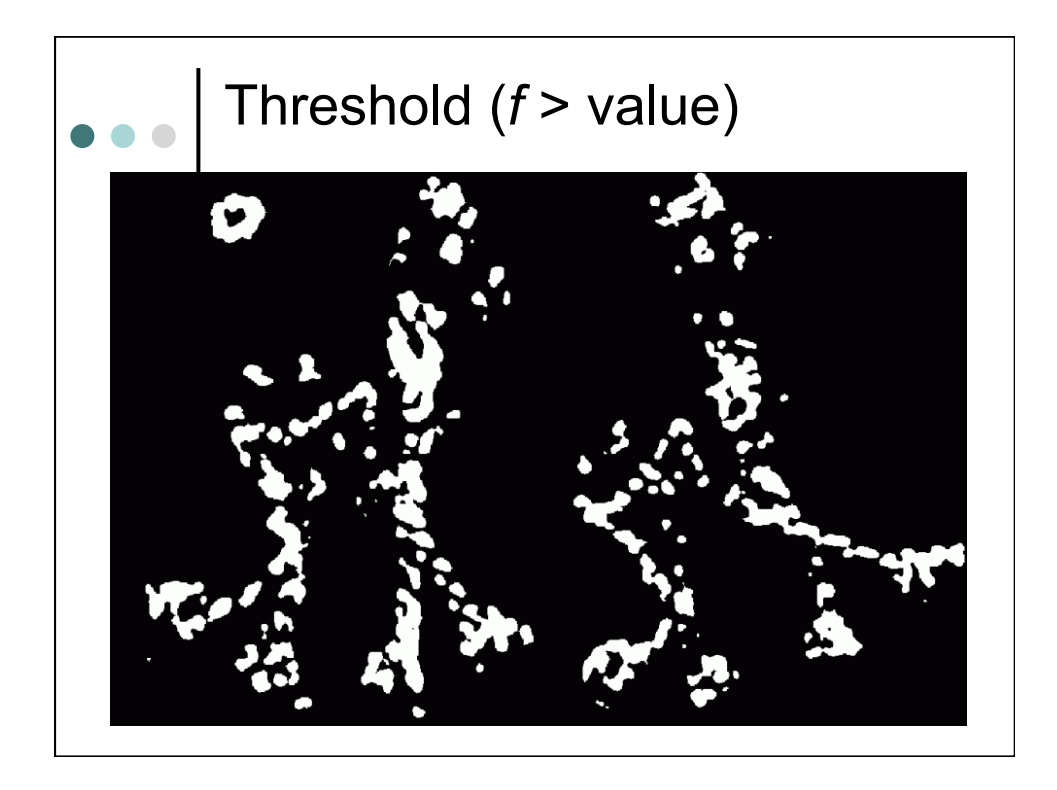

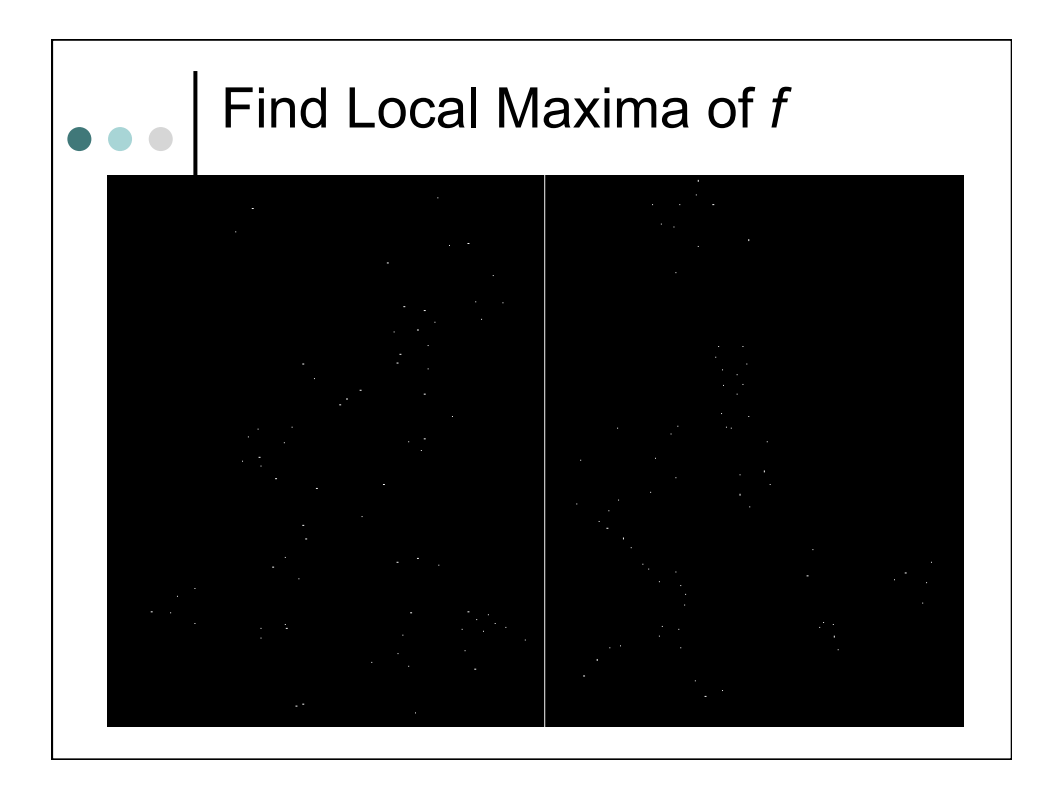

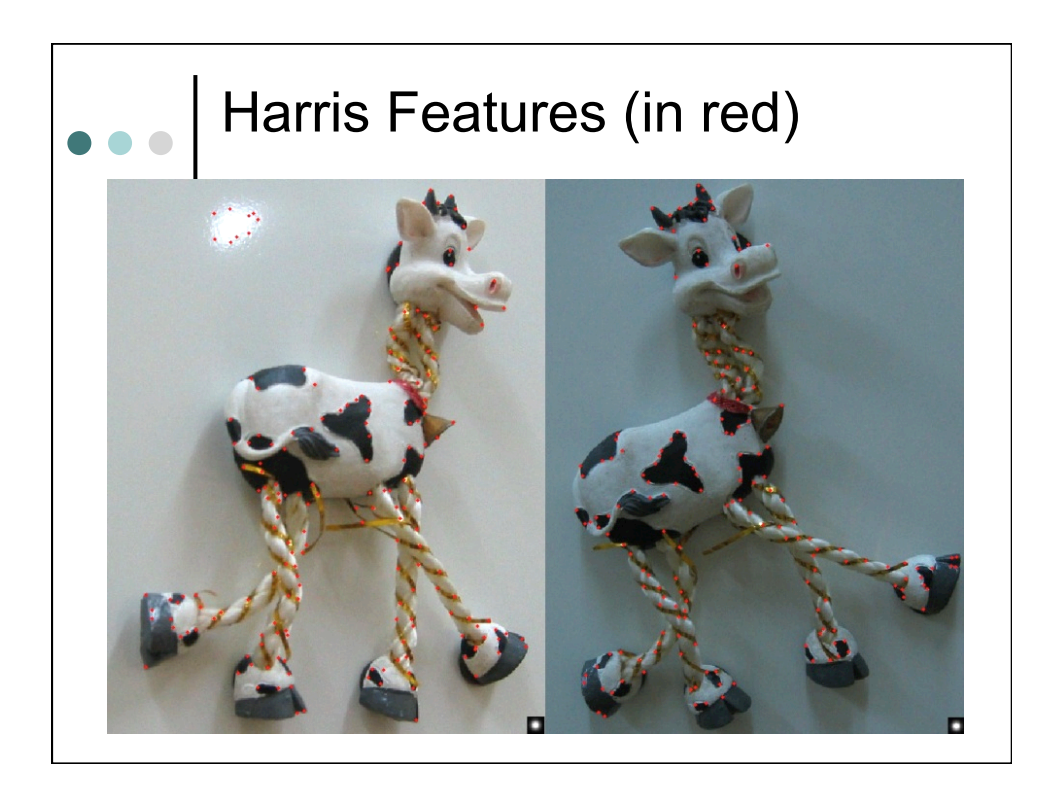

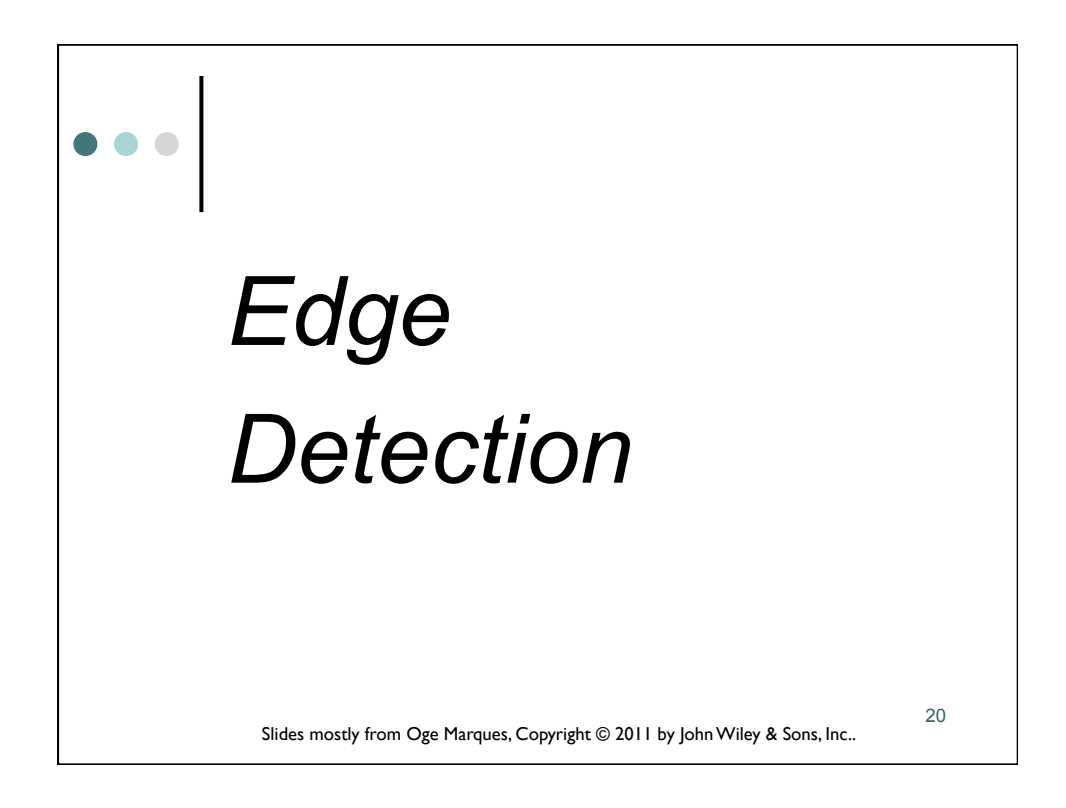

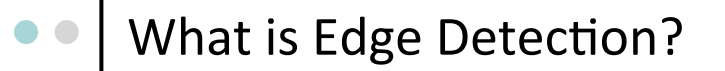

- o There is compelling evidence that the very early stages of the human visual system (HVS) contain **edge-sensitive** cells
- $\circ$  Goal of edge detection algorithms is to find the most relevant edges in an image.
- ¢ These edges could then be **connected** into meaningful lines and boundaries, resulting in a **segmented** image containing two or more regions.

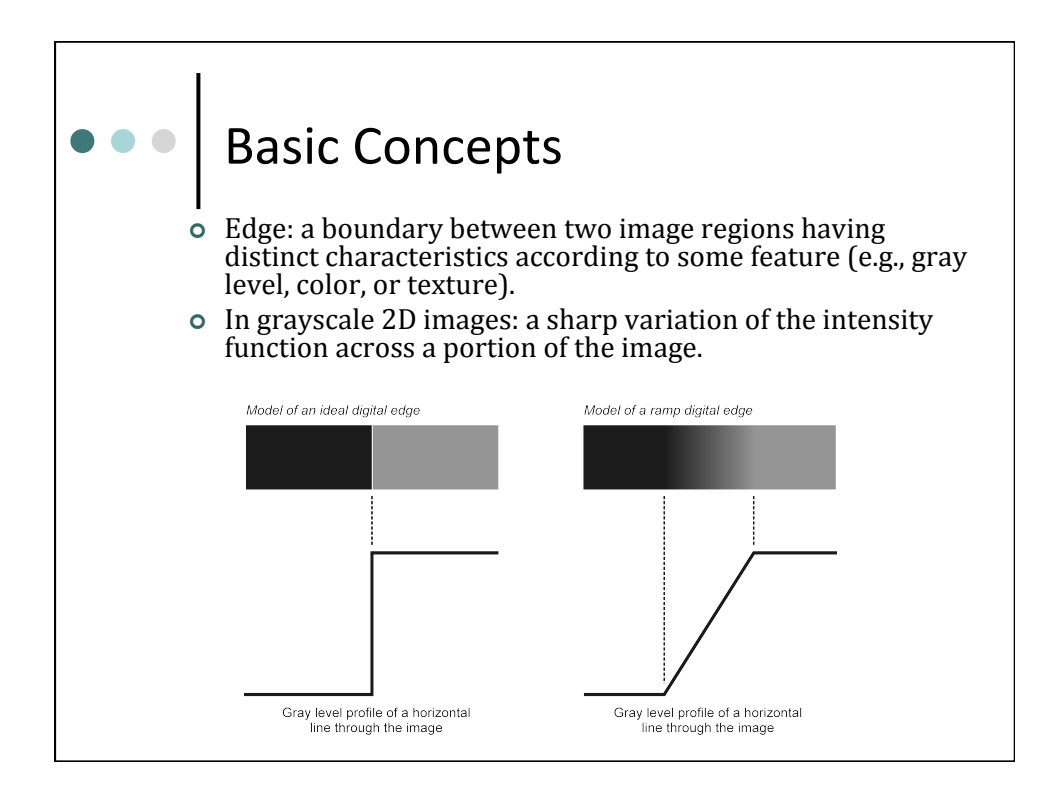

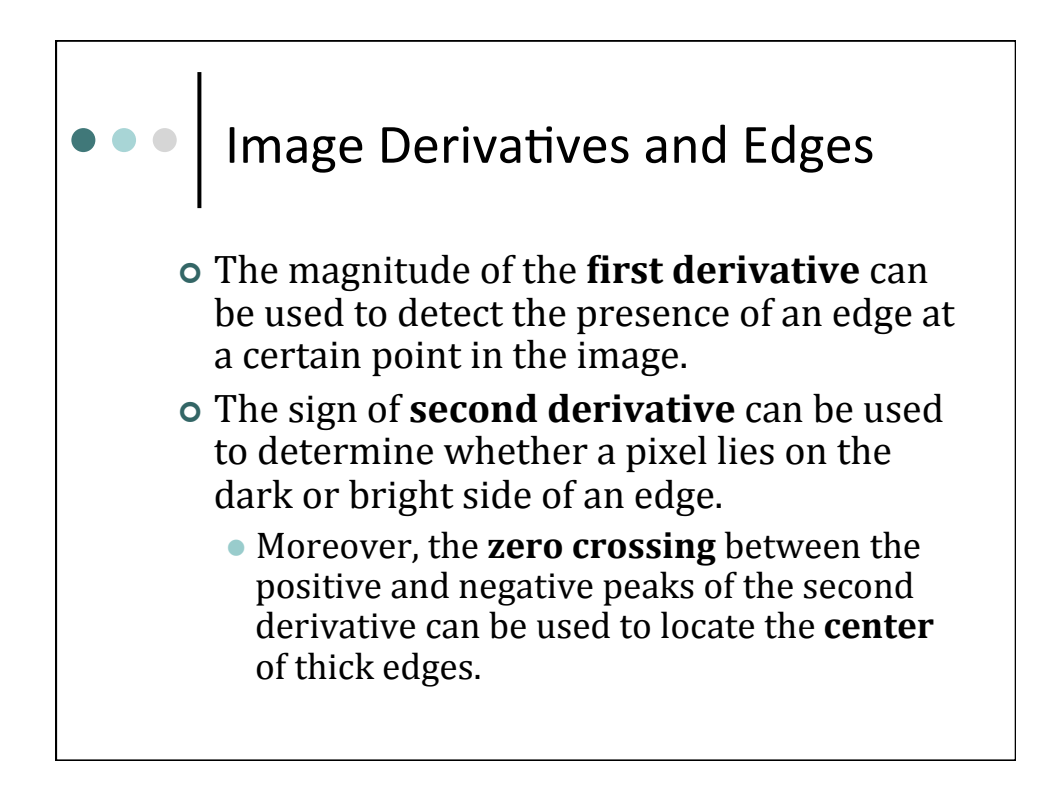

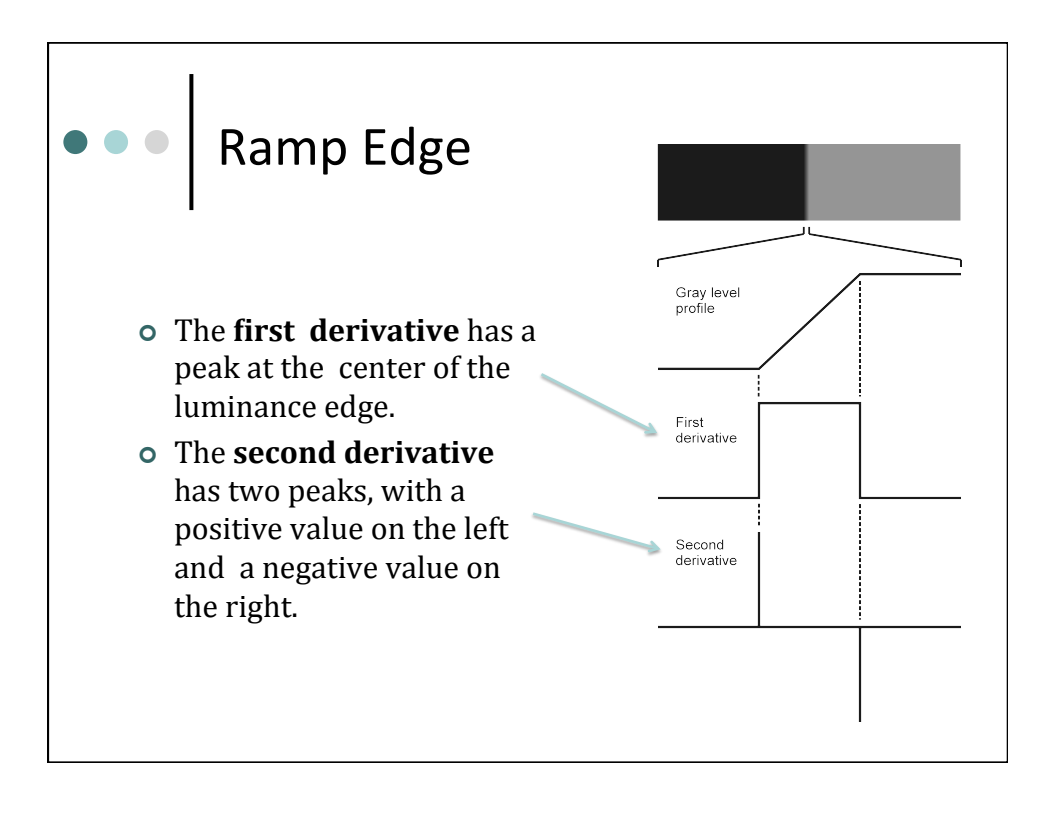

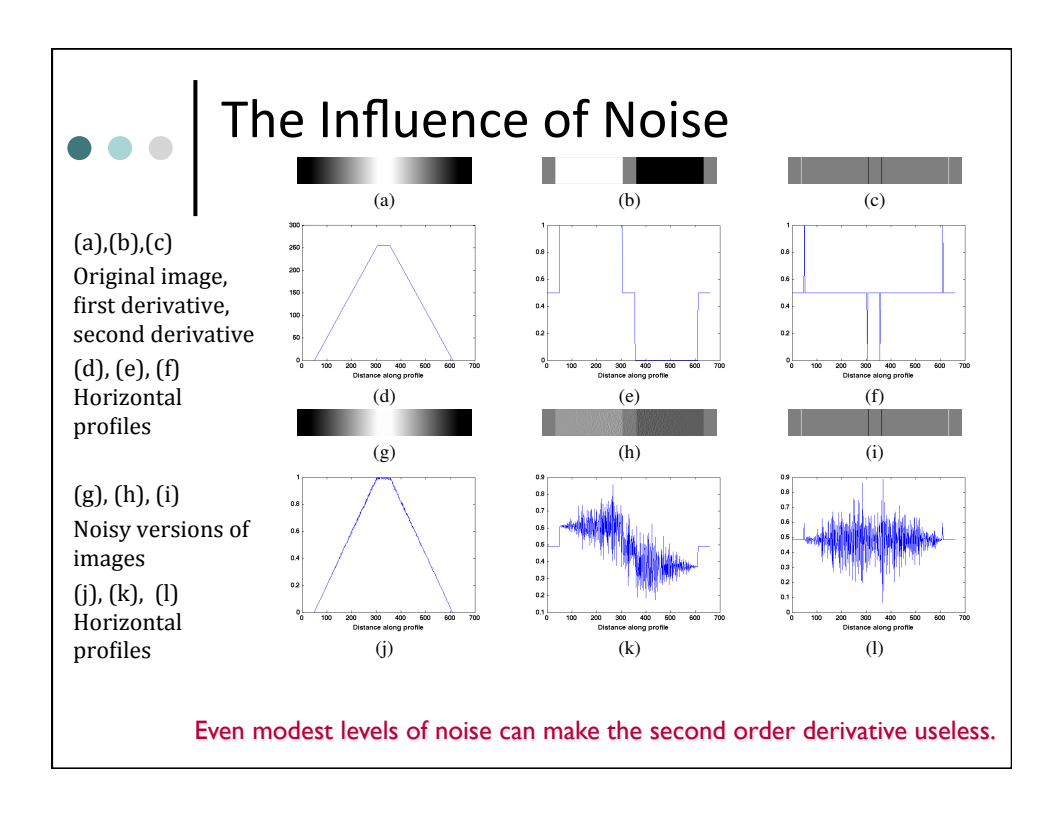

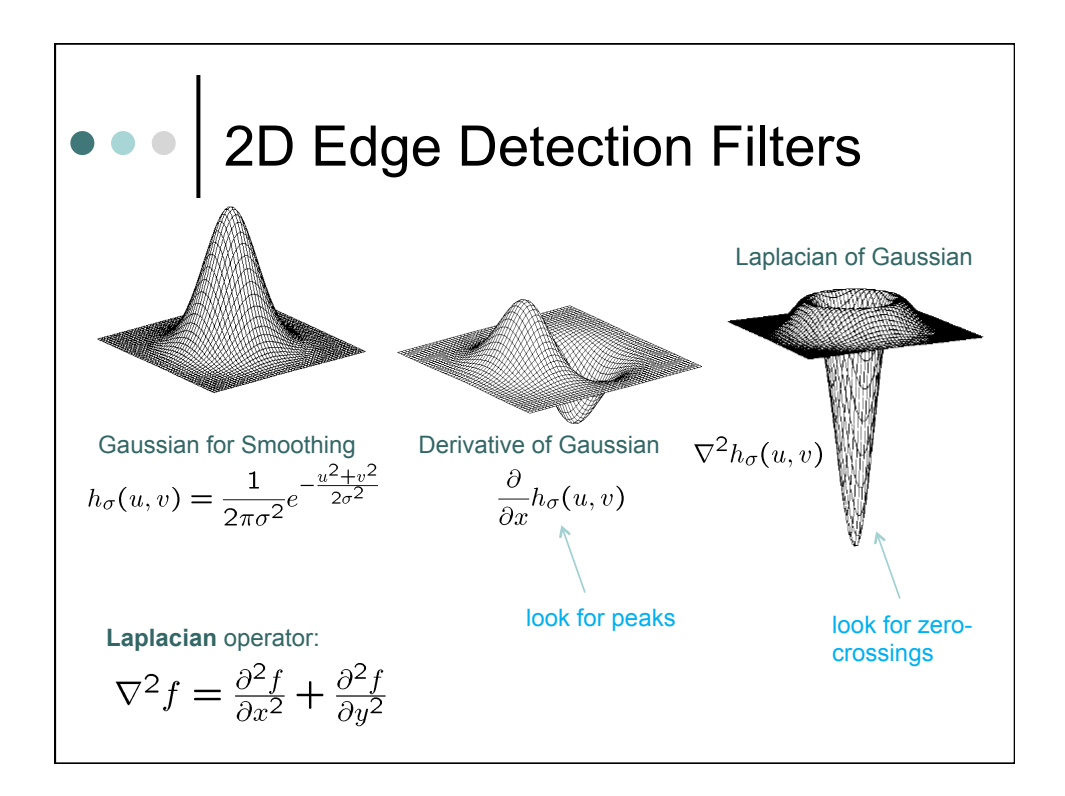

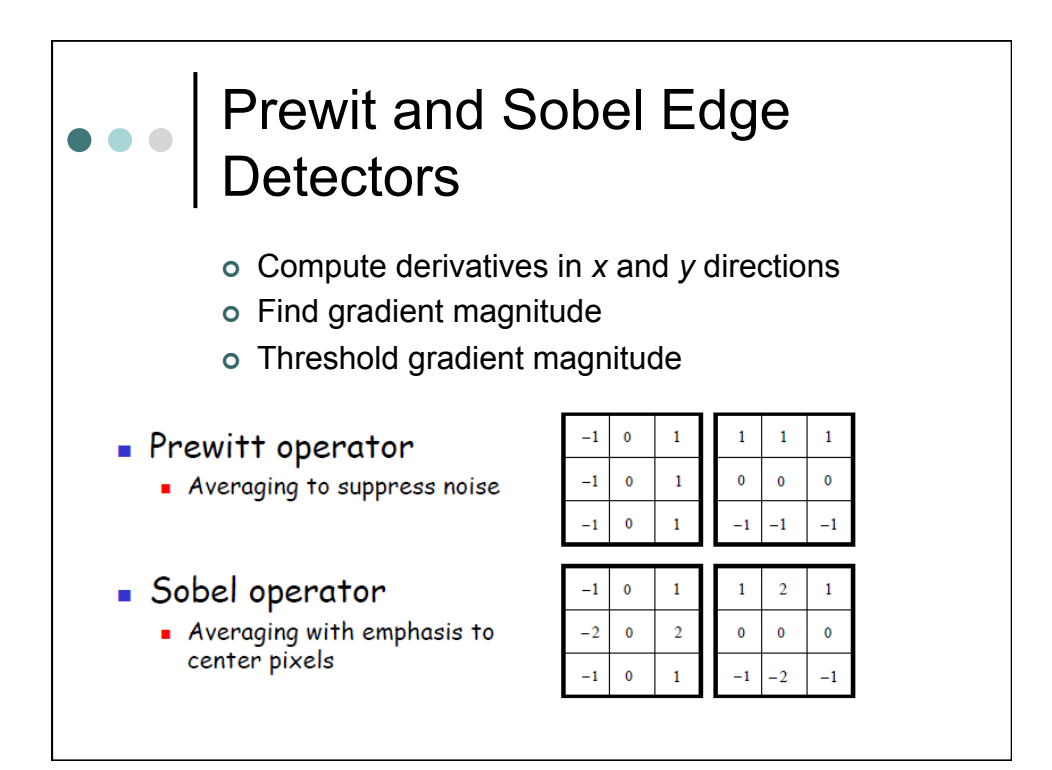

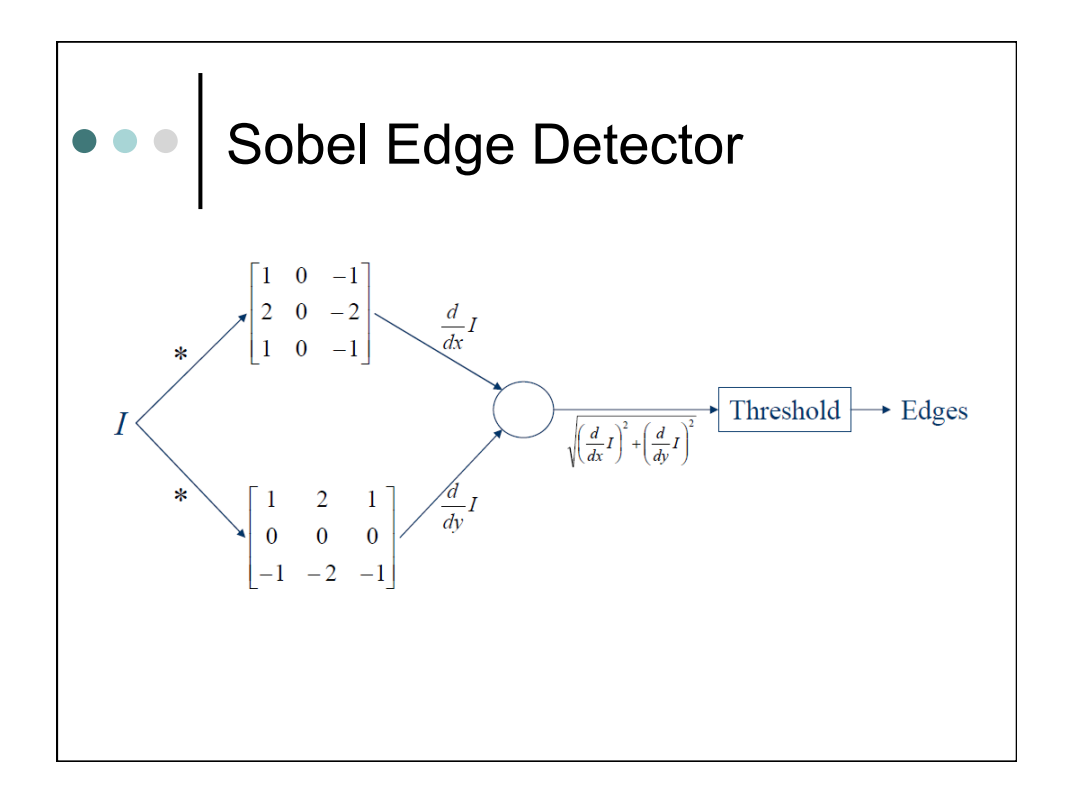

14

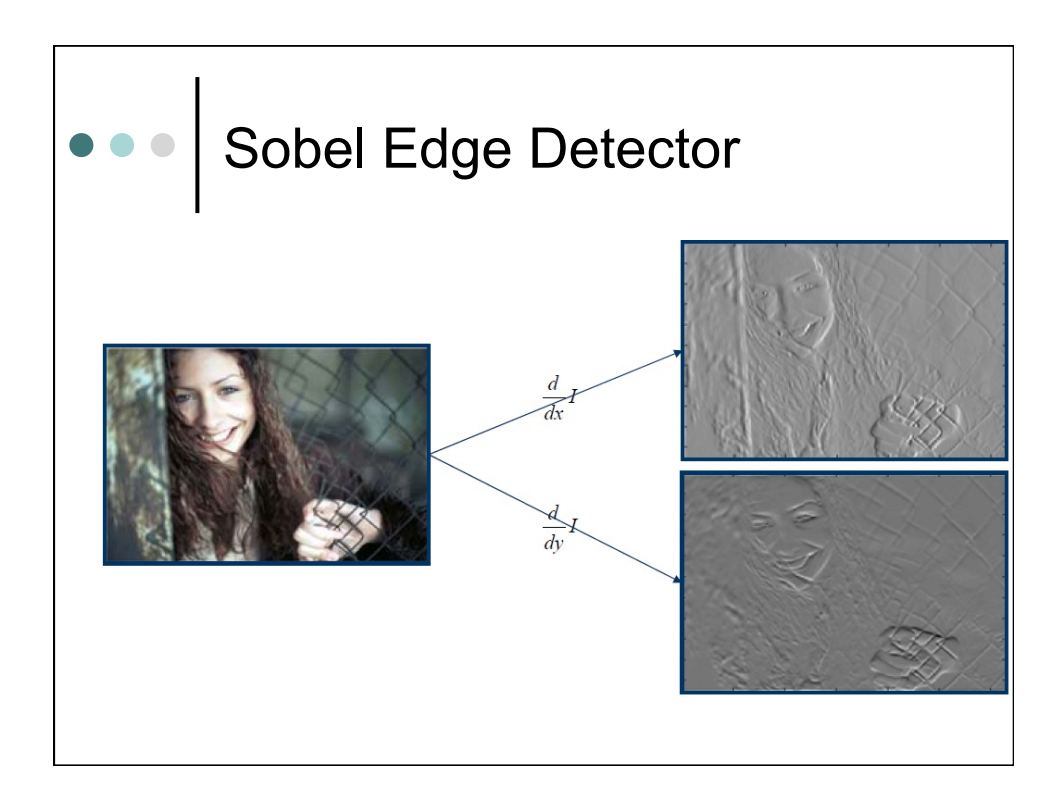

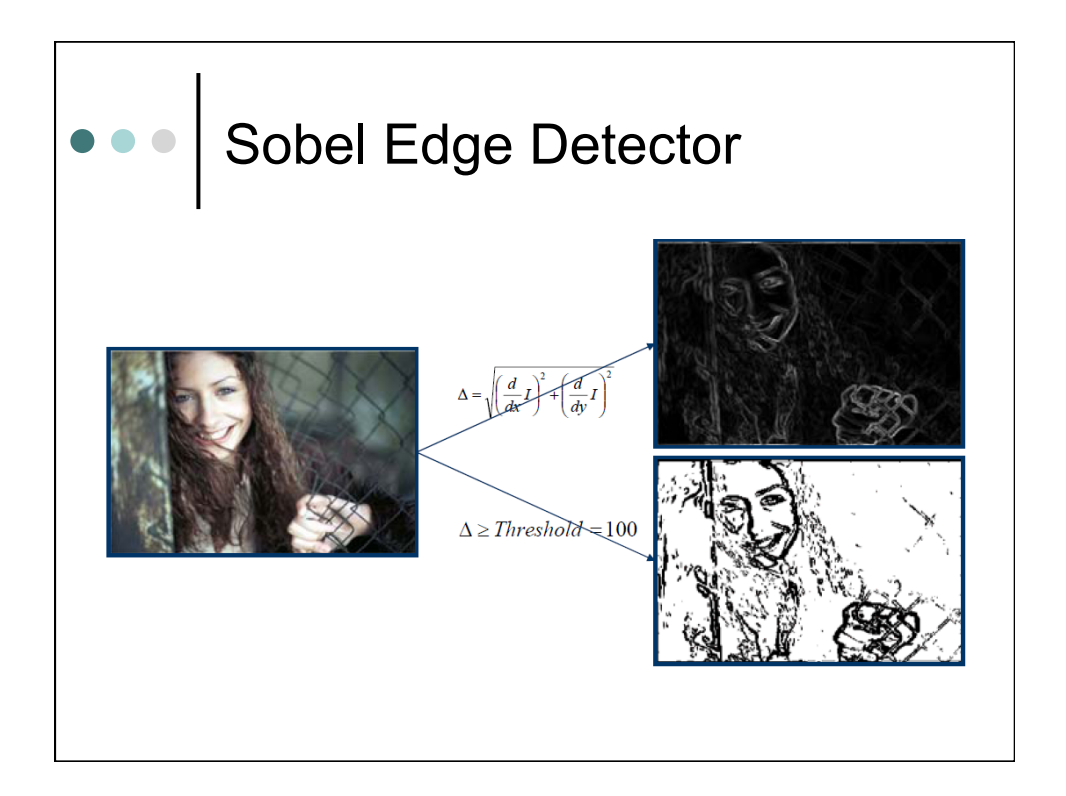

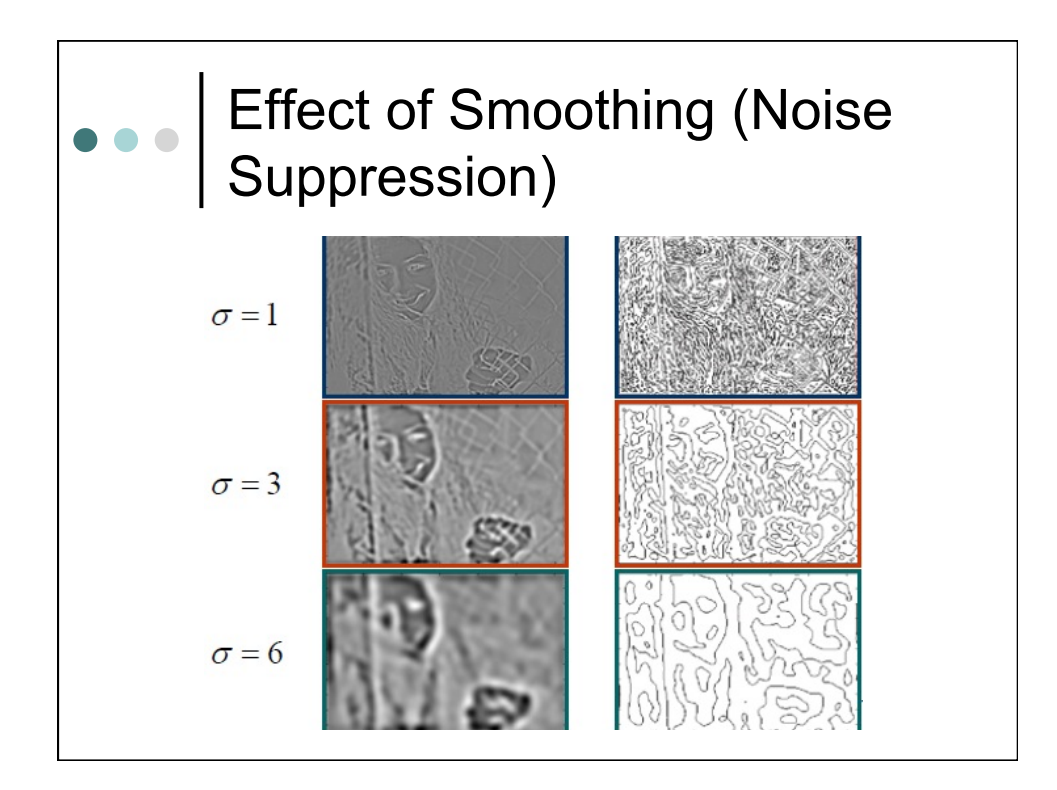

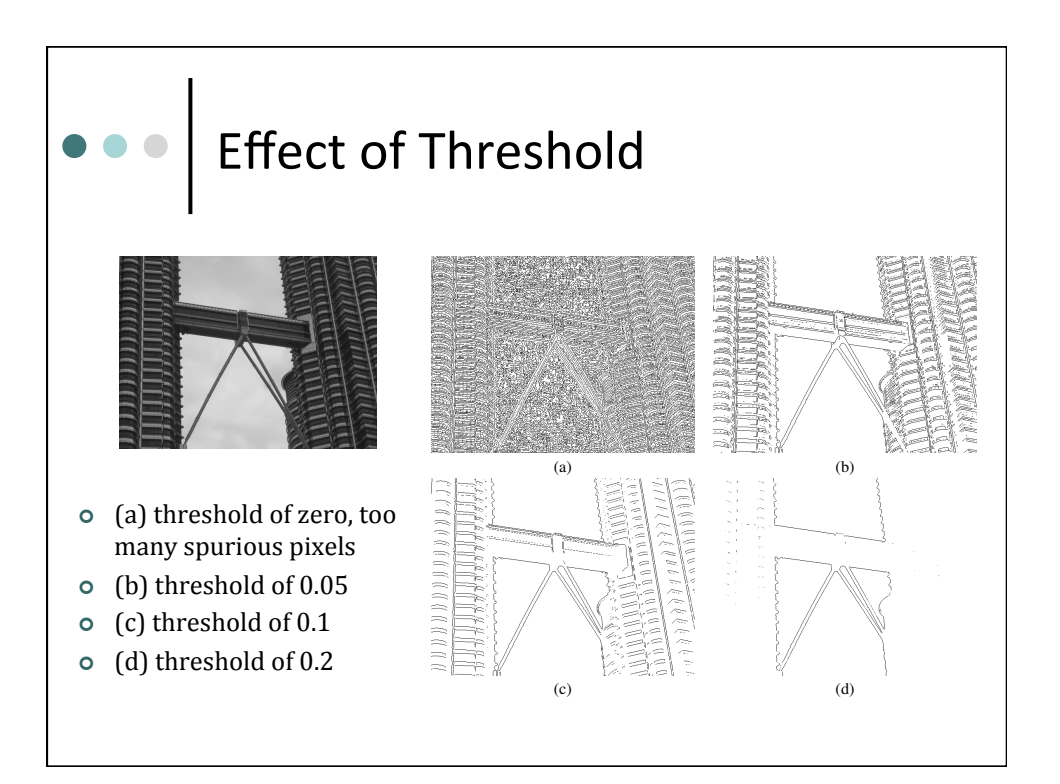

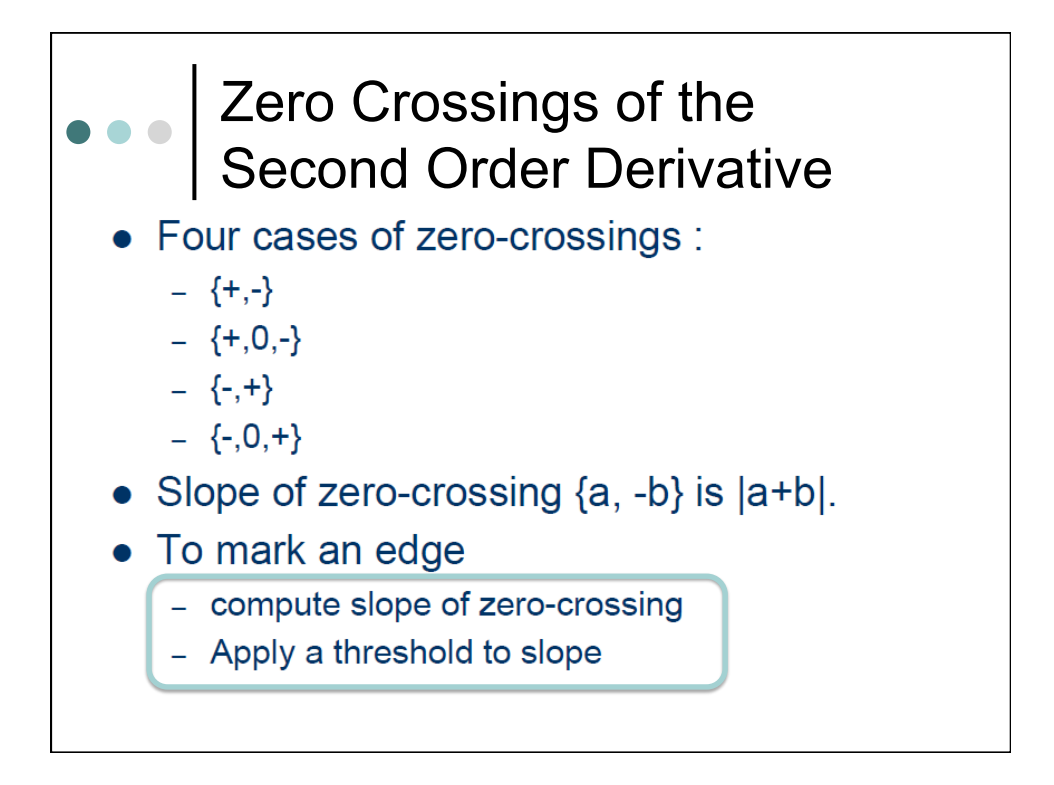

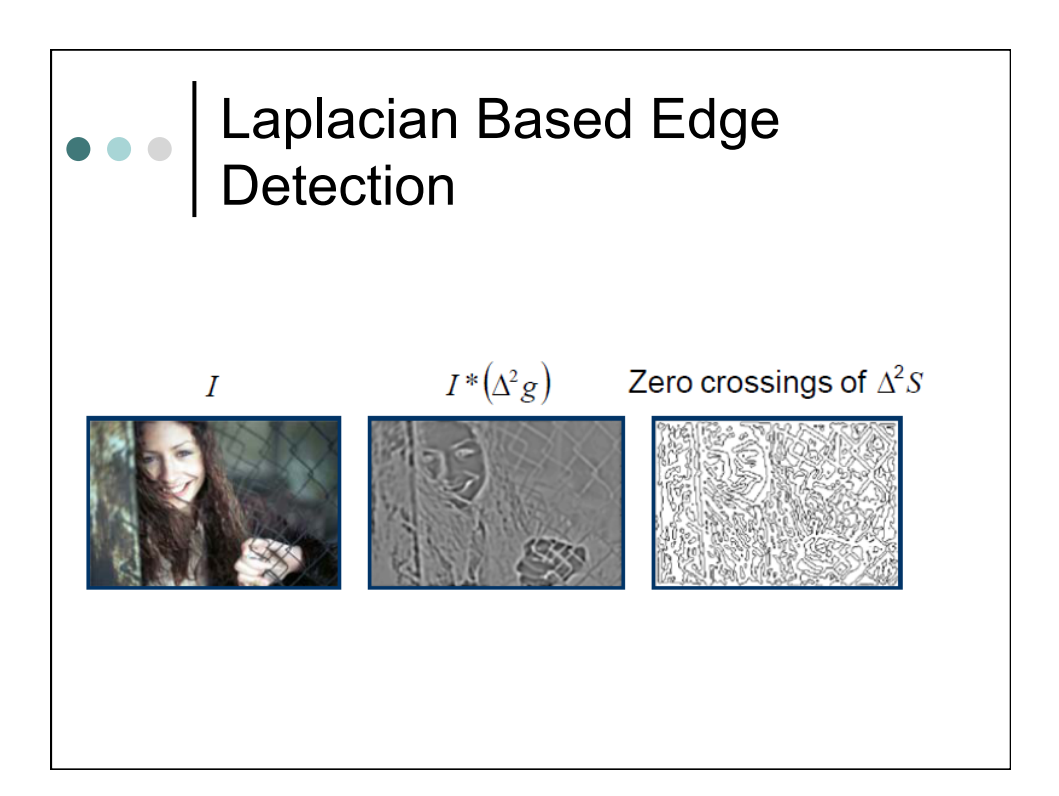

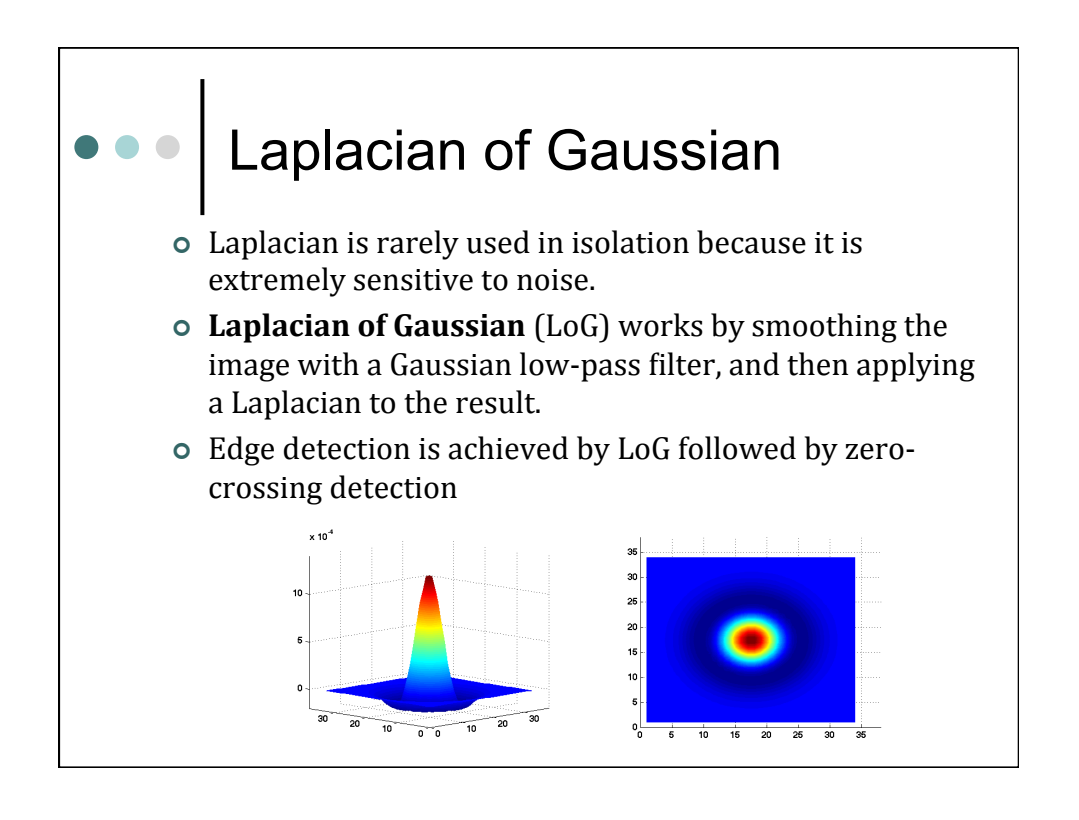

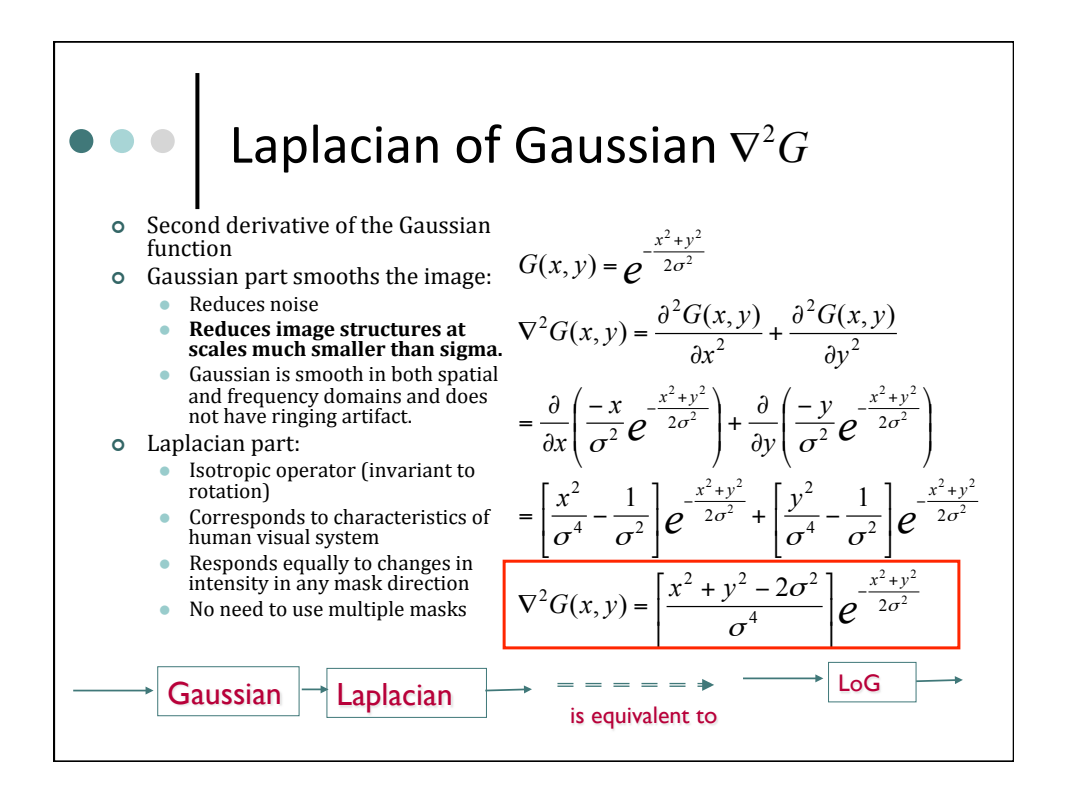

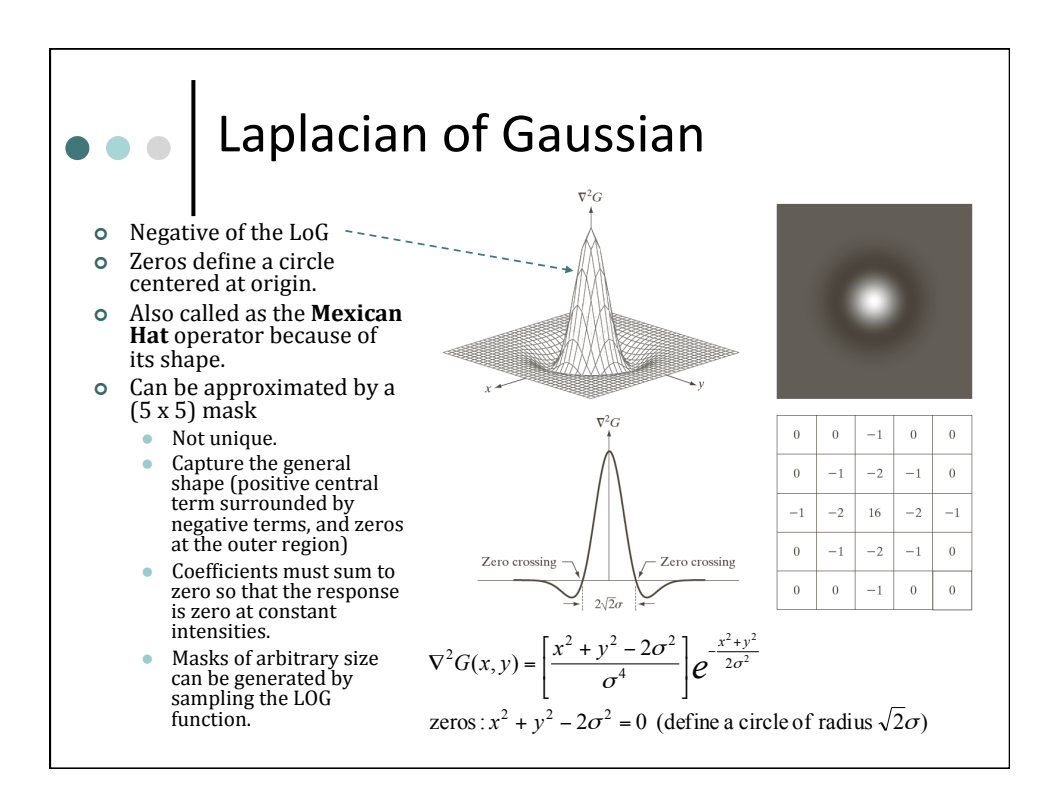

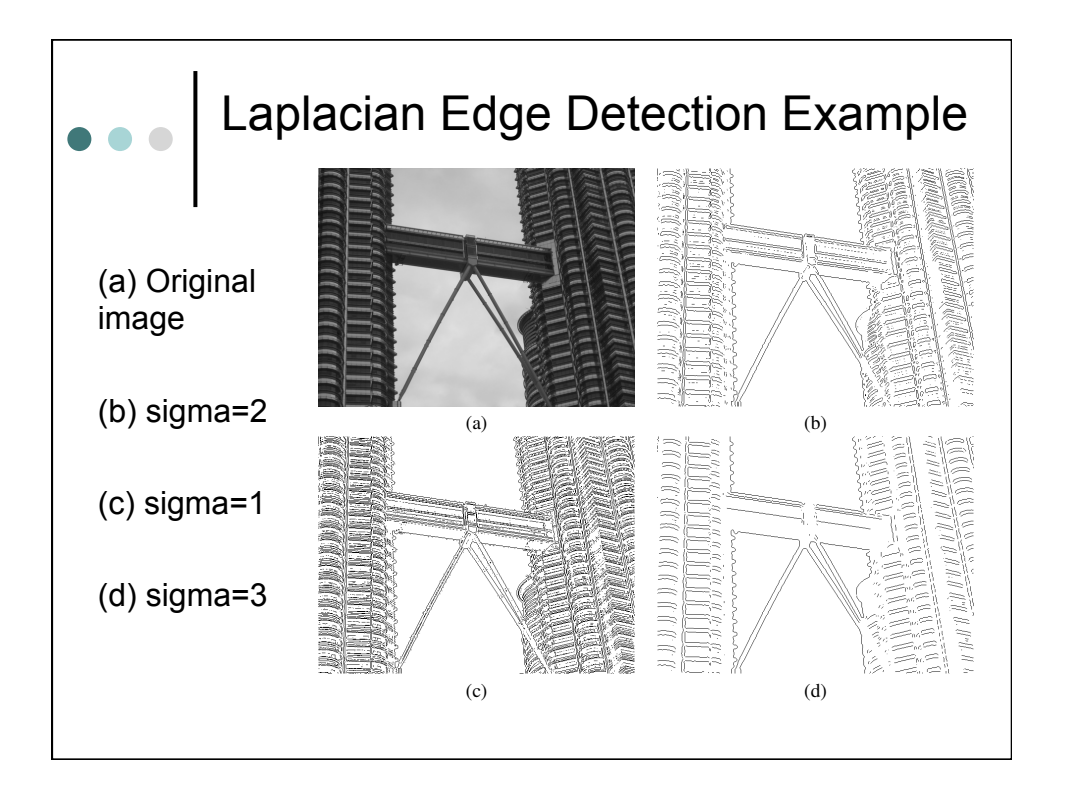

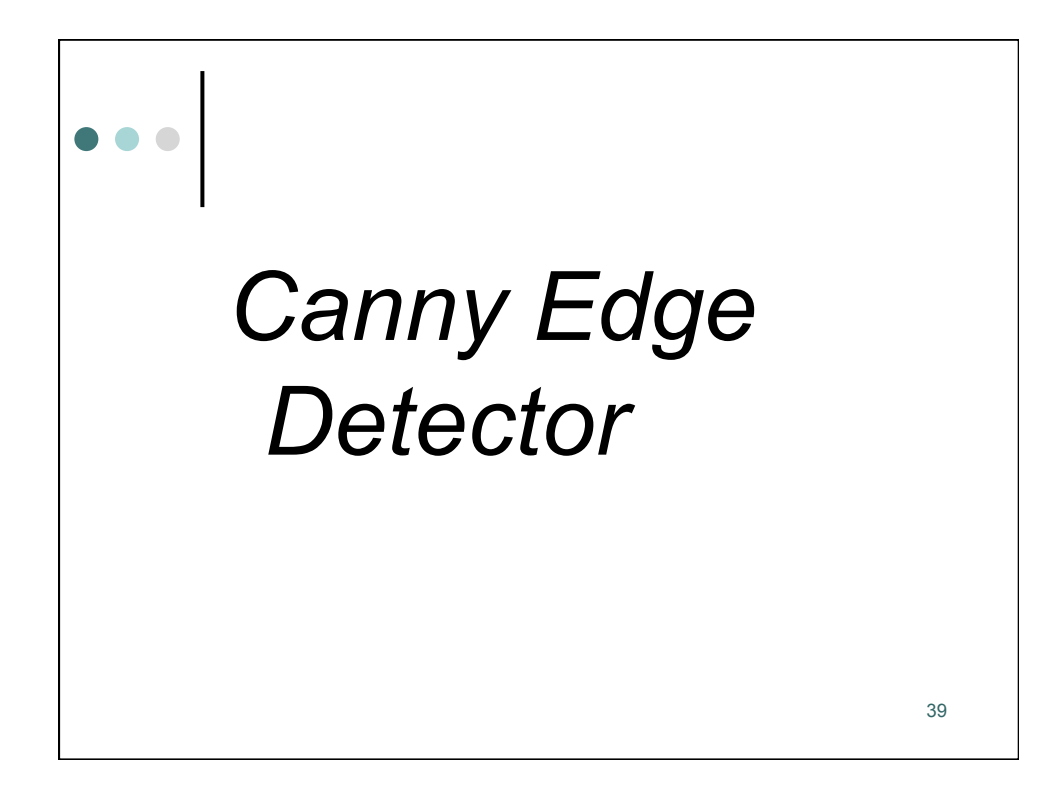

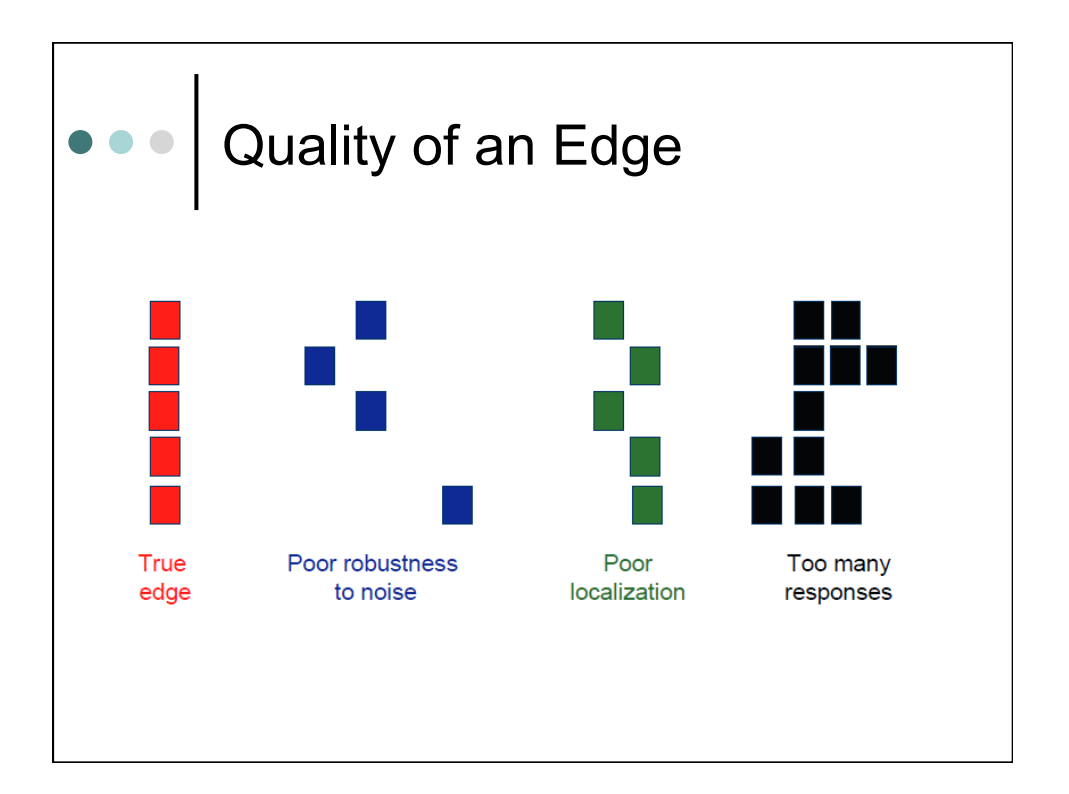

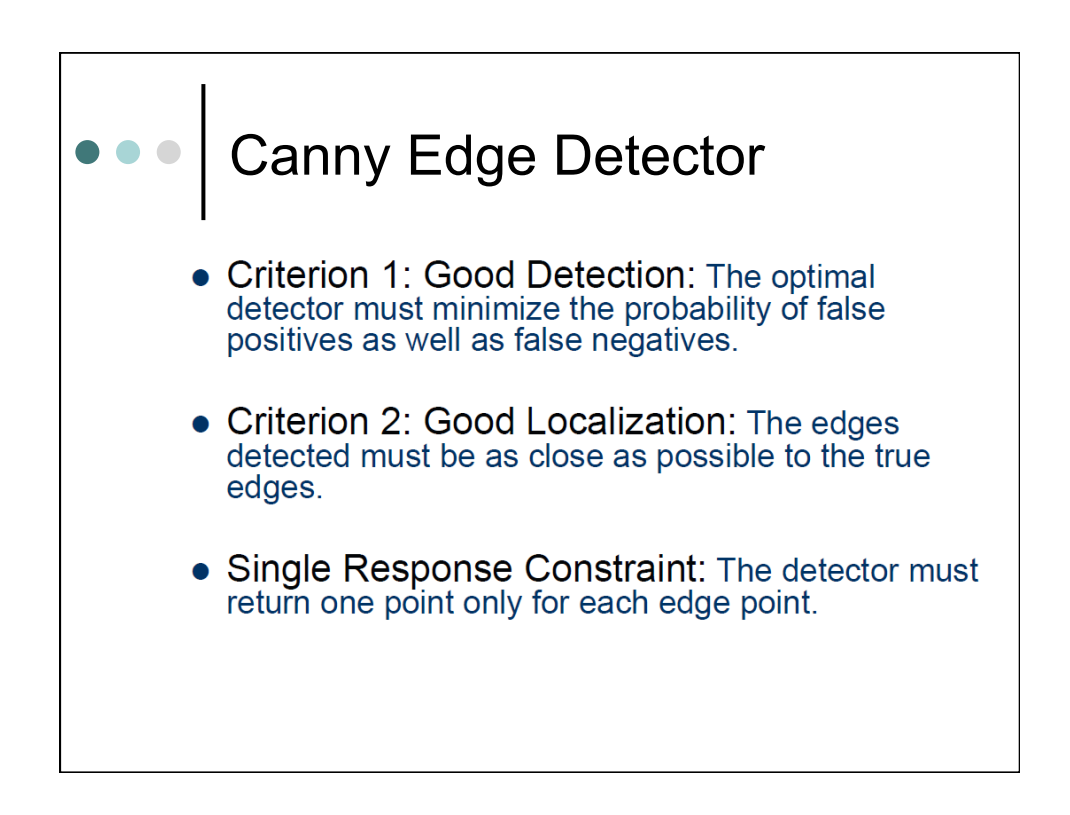

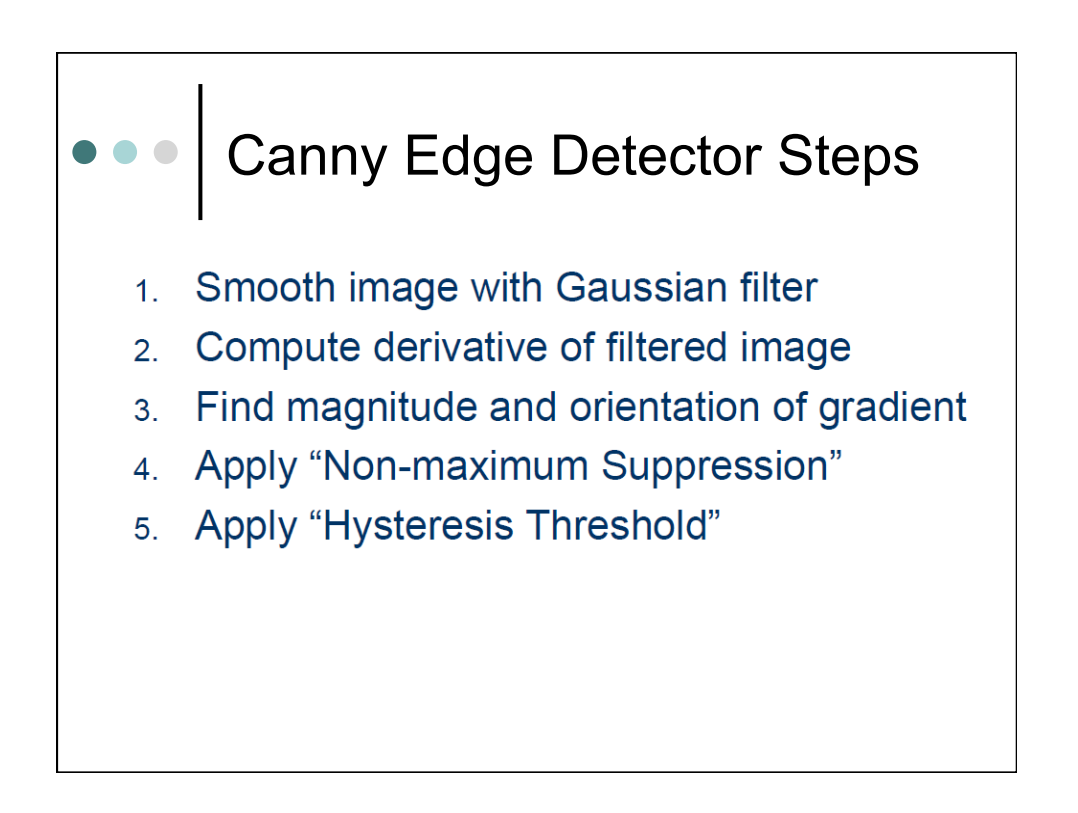

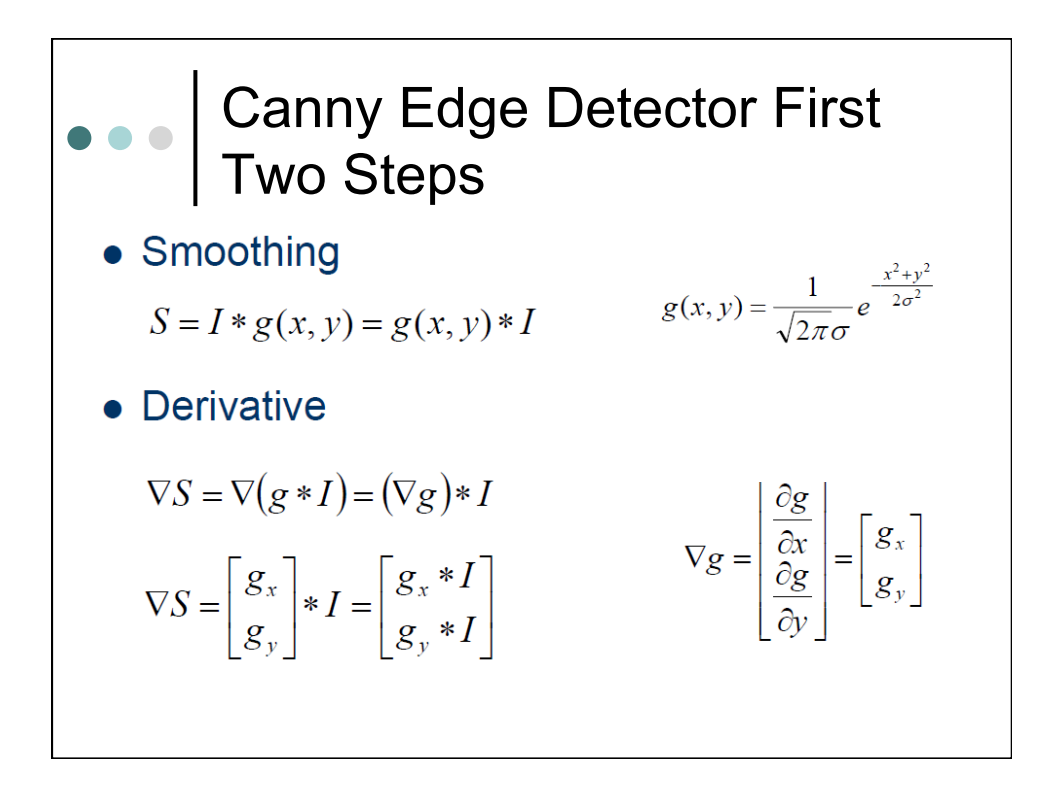

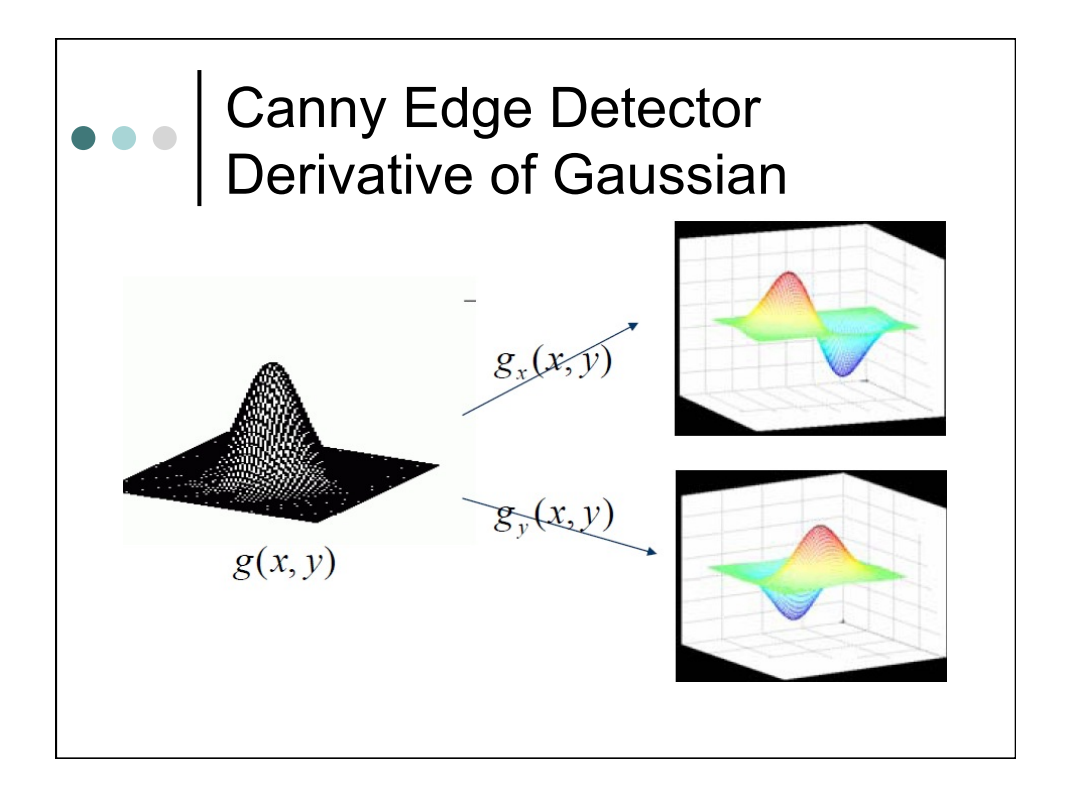

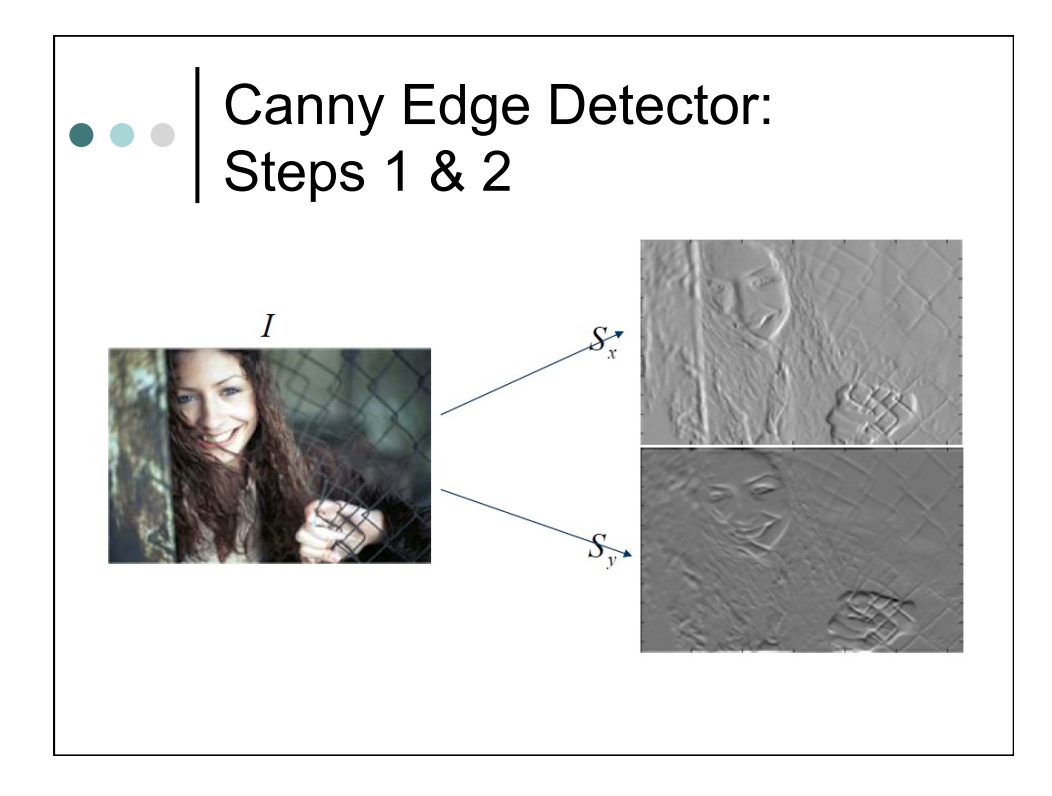

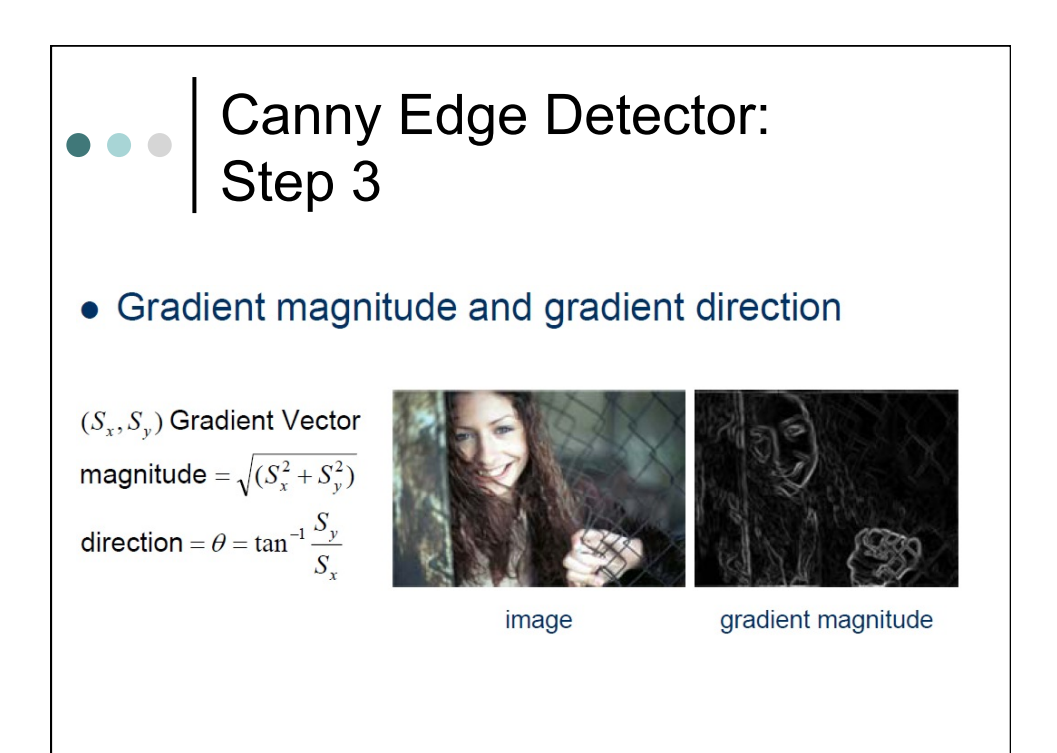

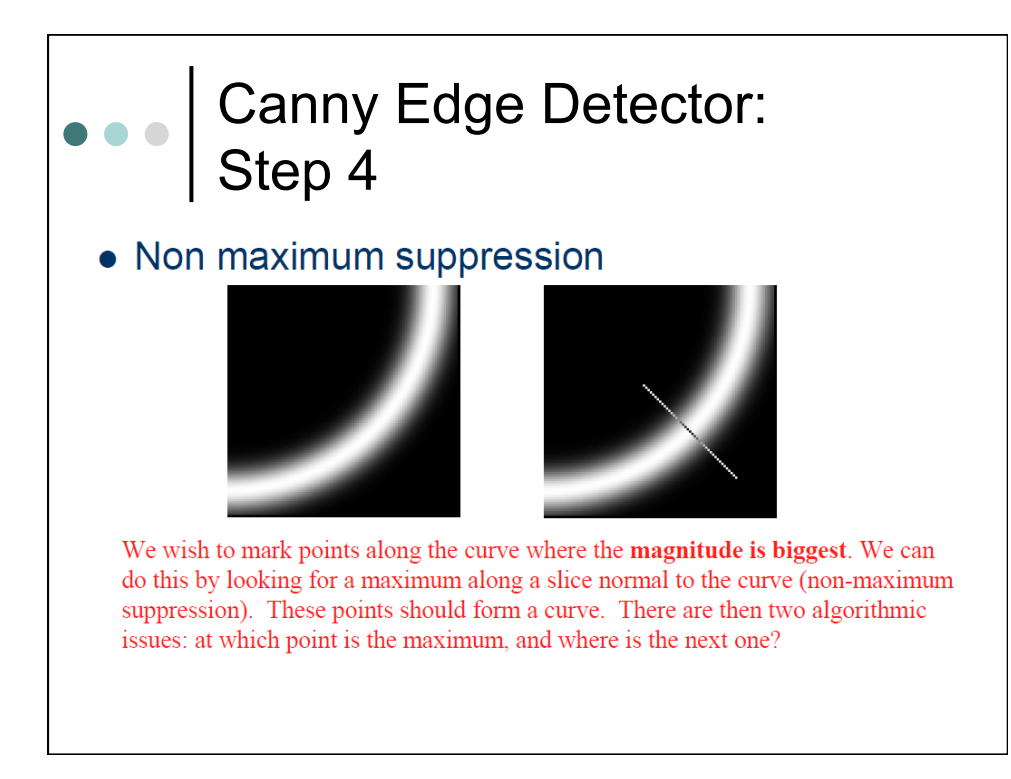

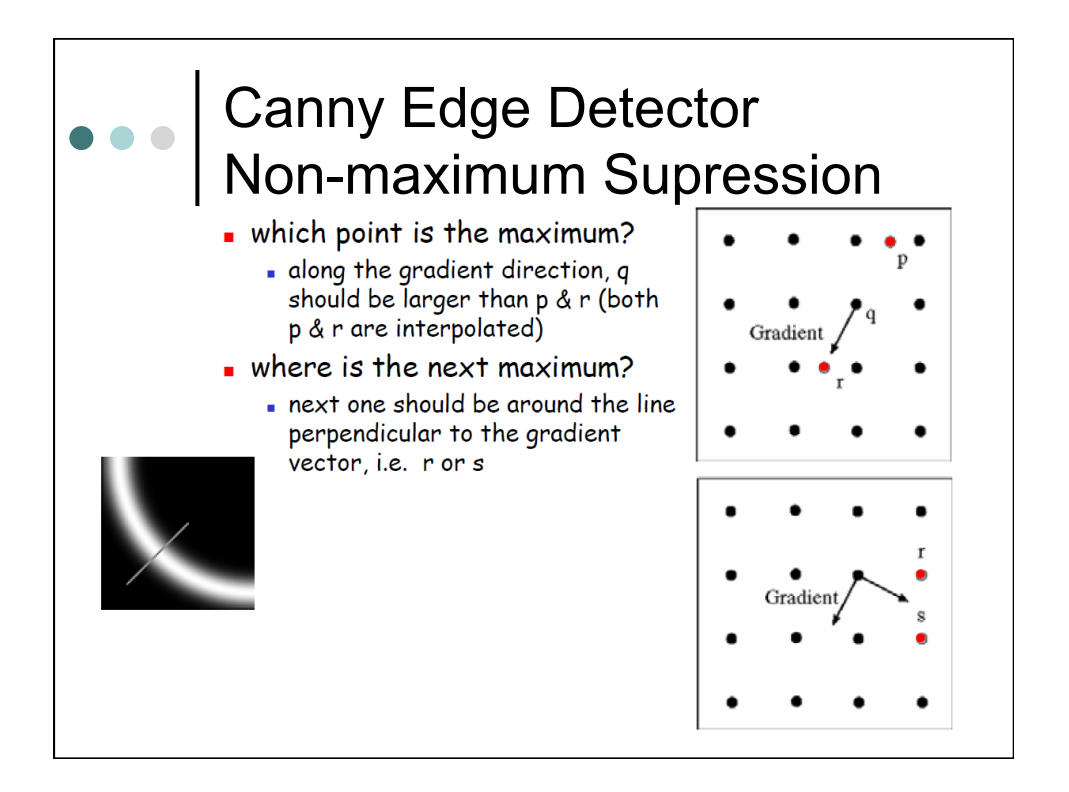

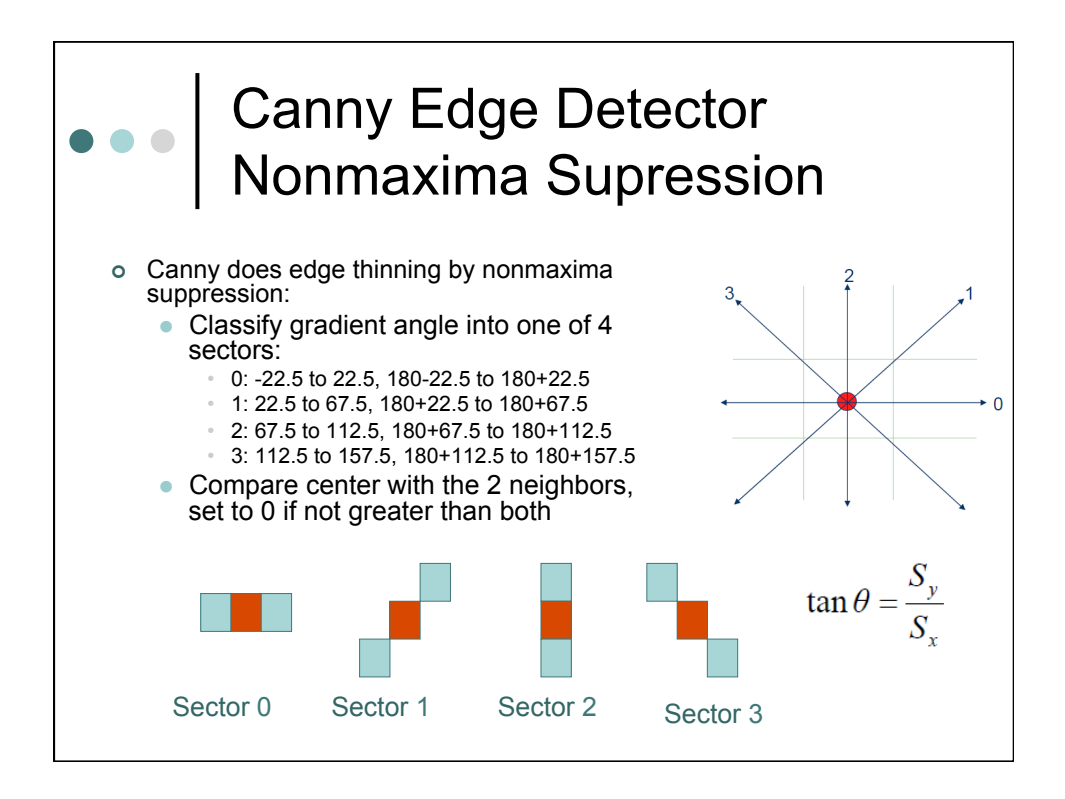

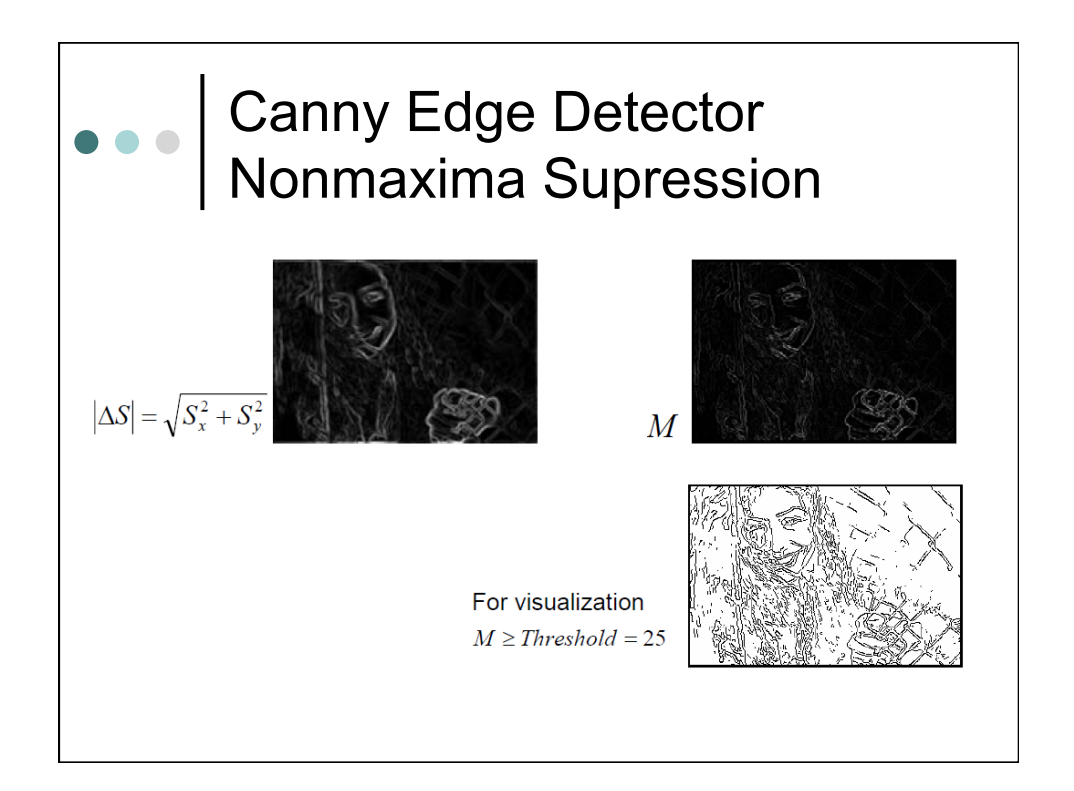

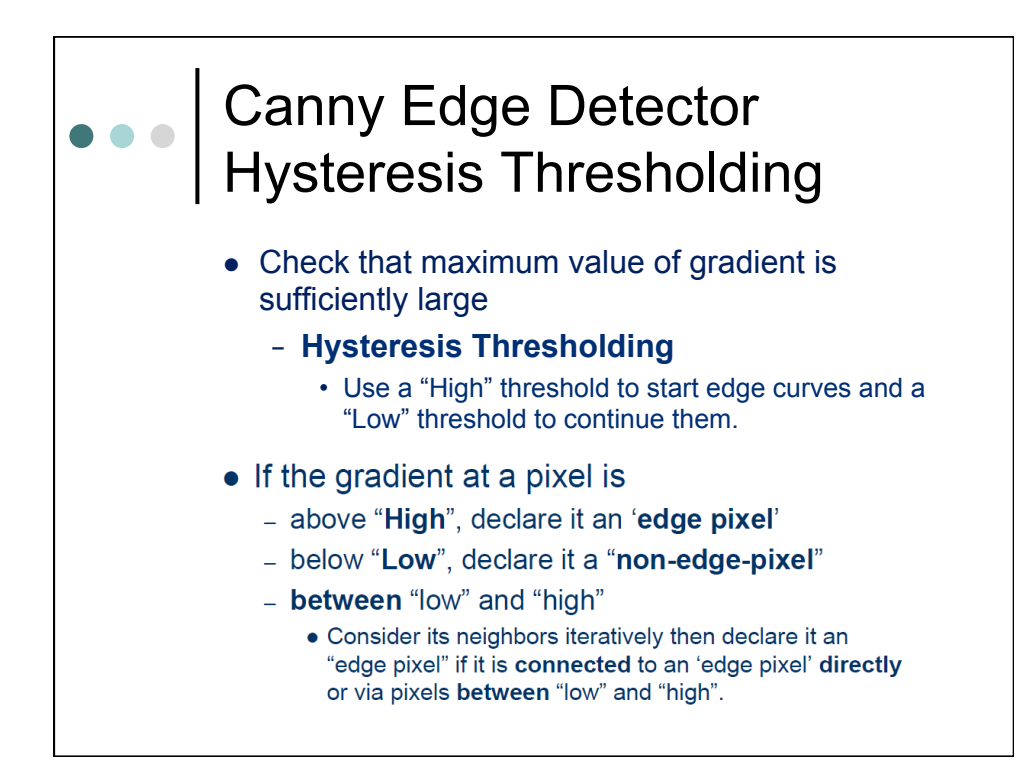

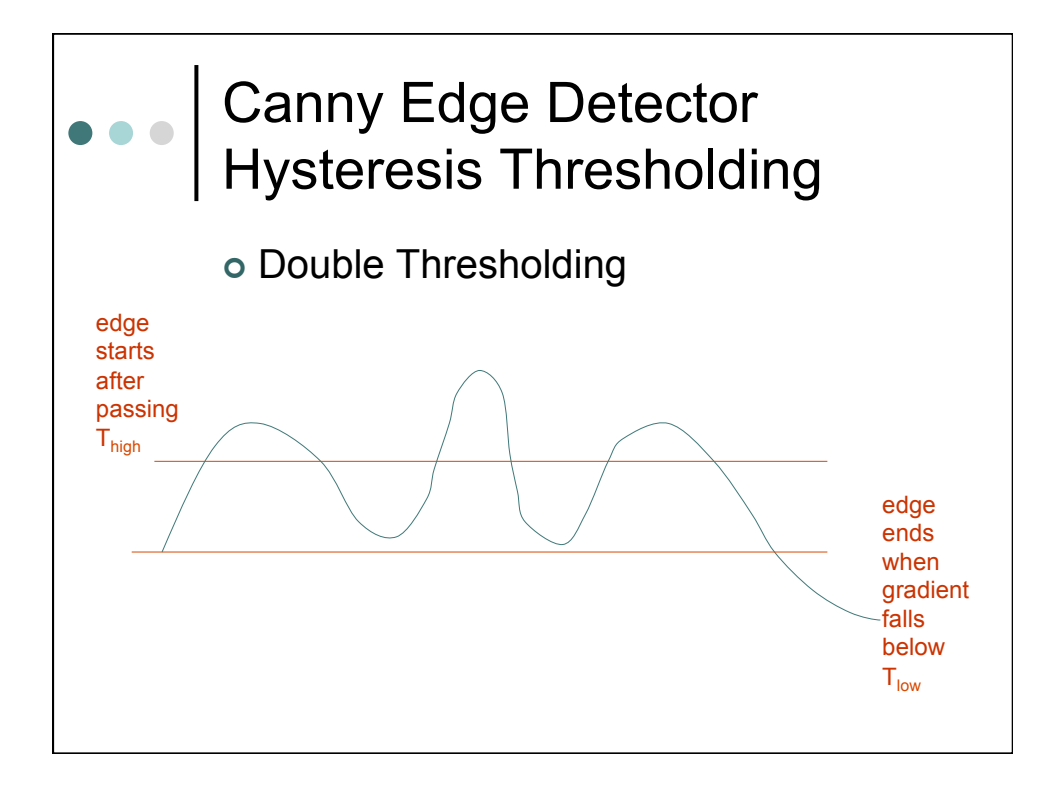

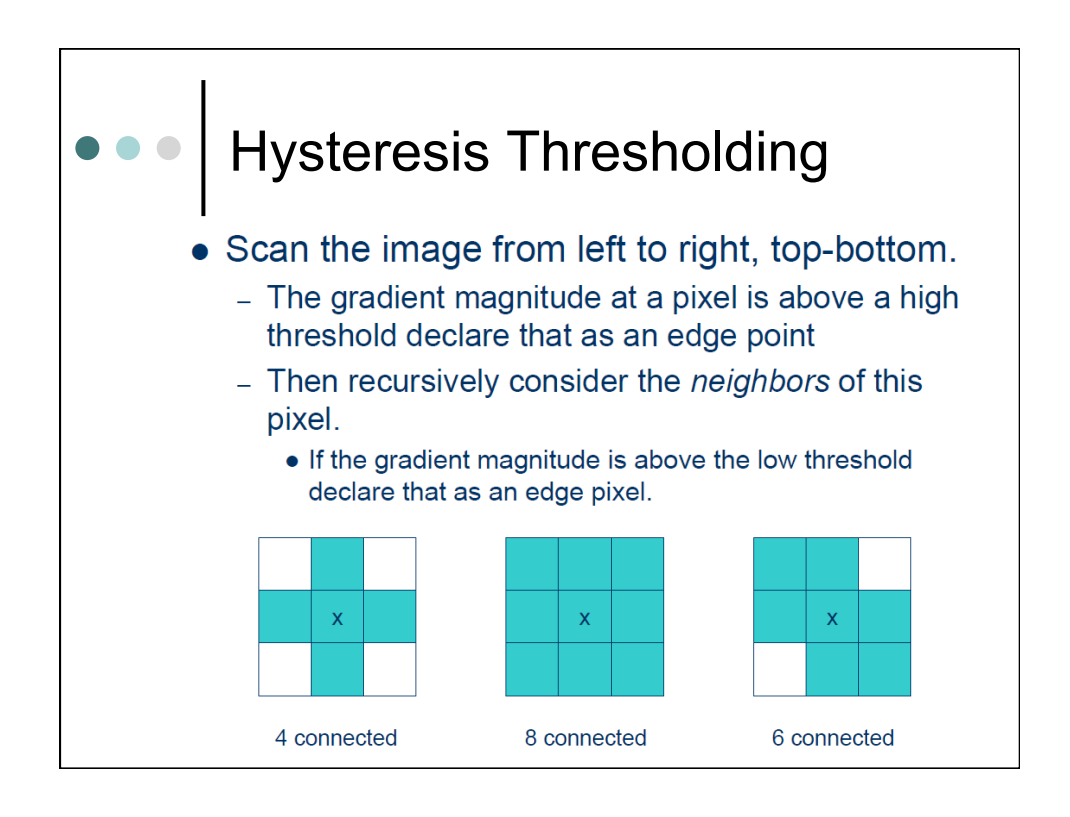

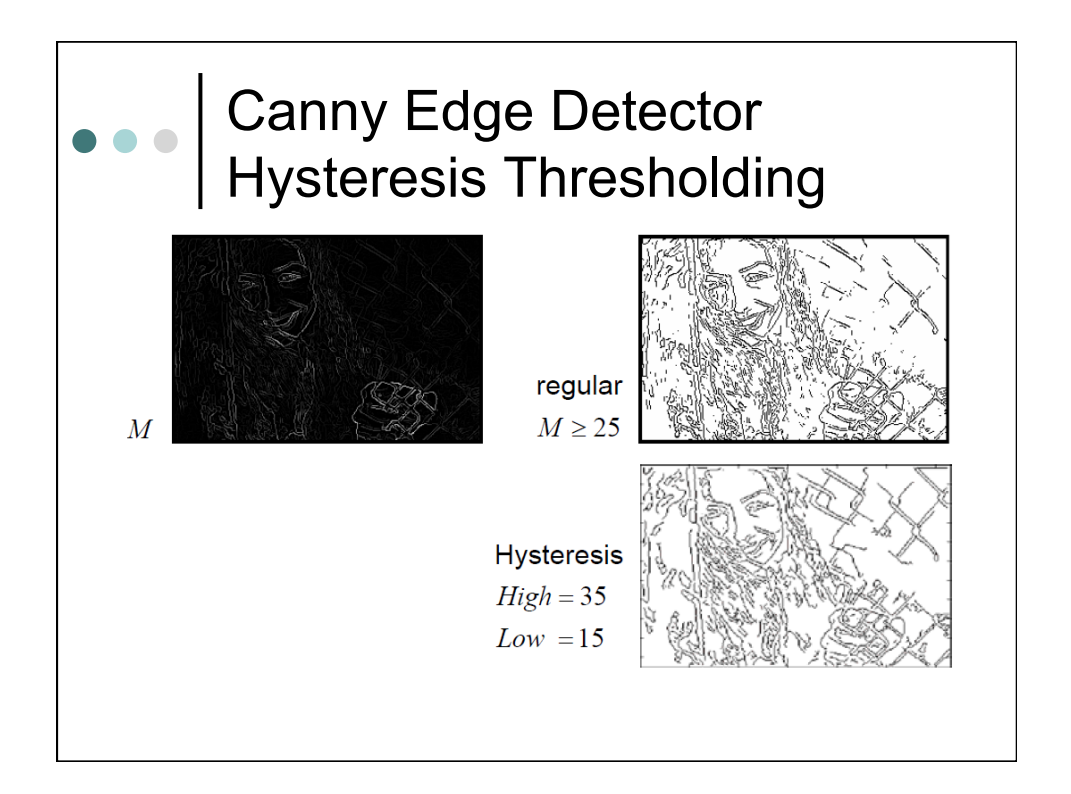

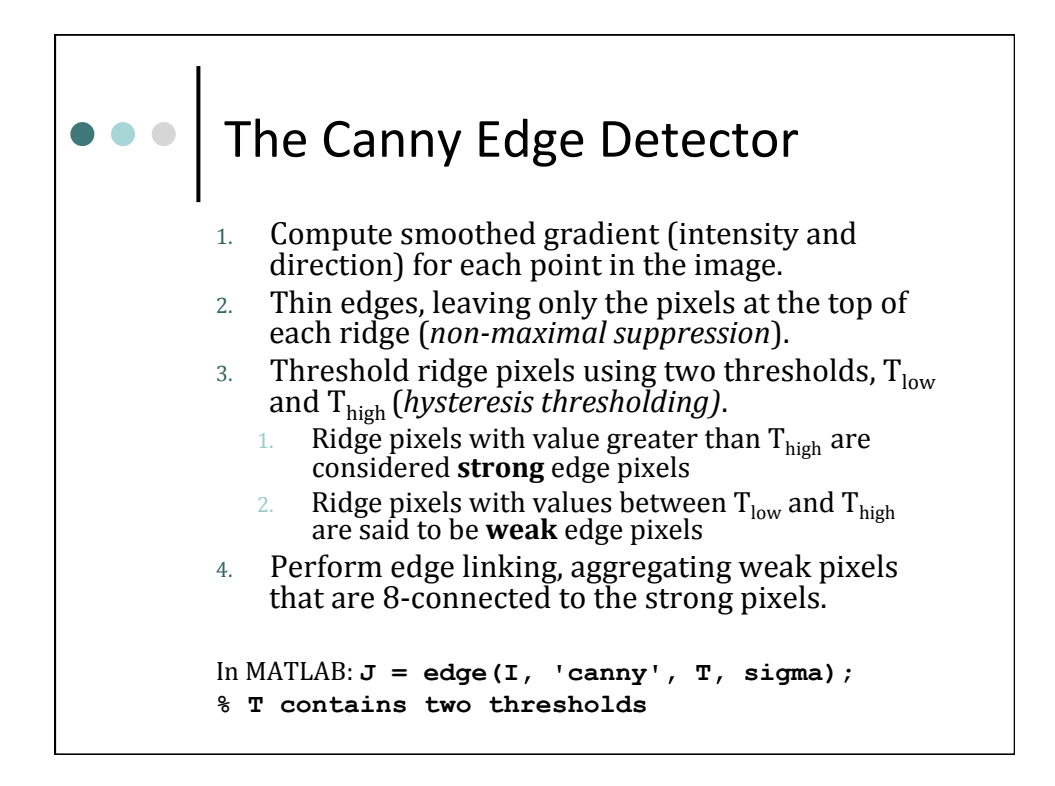

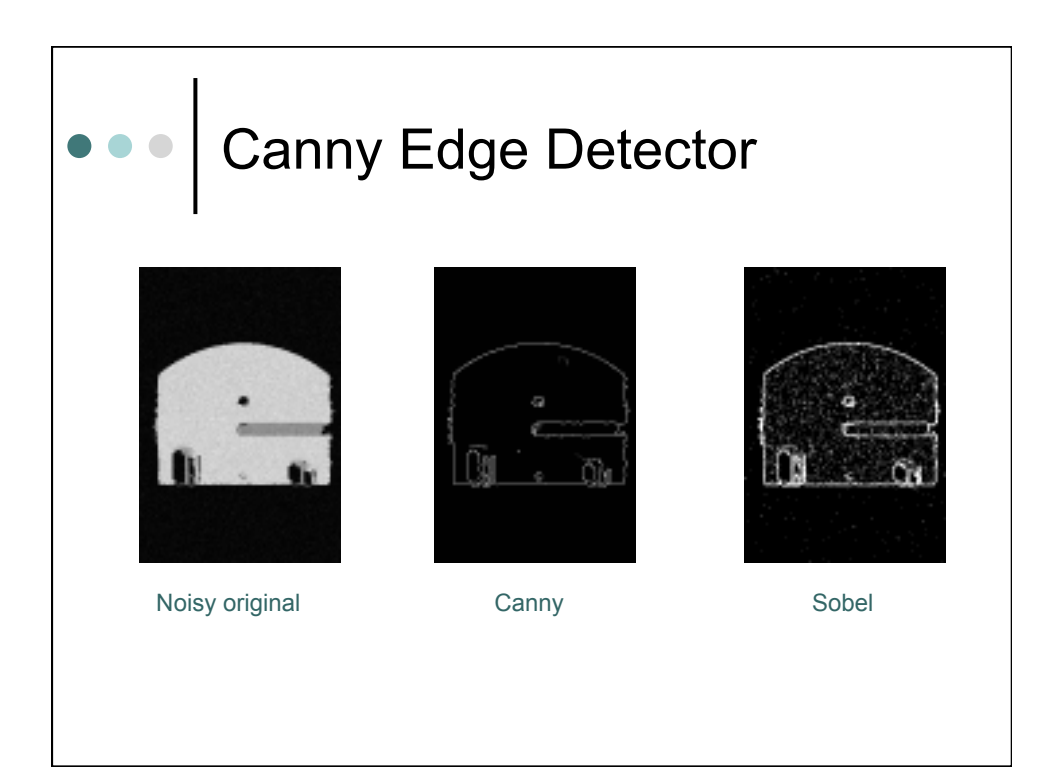

## 57 *Line Identification*

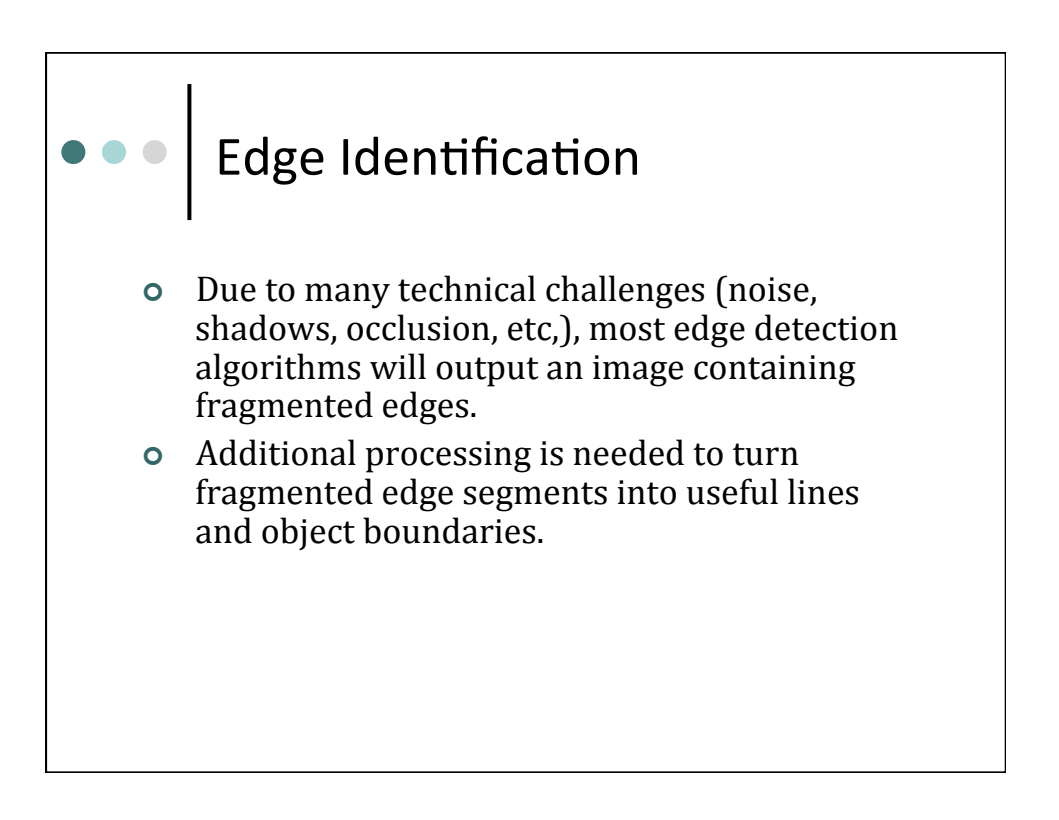

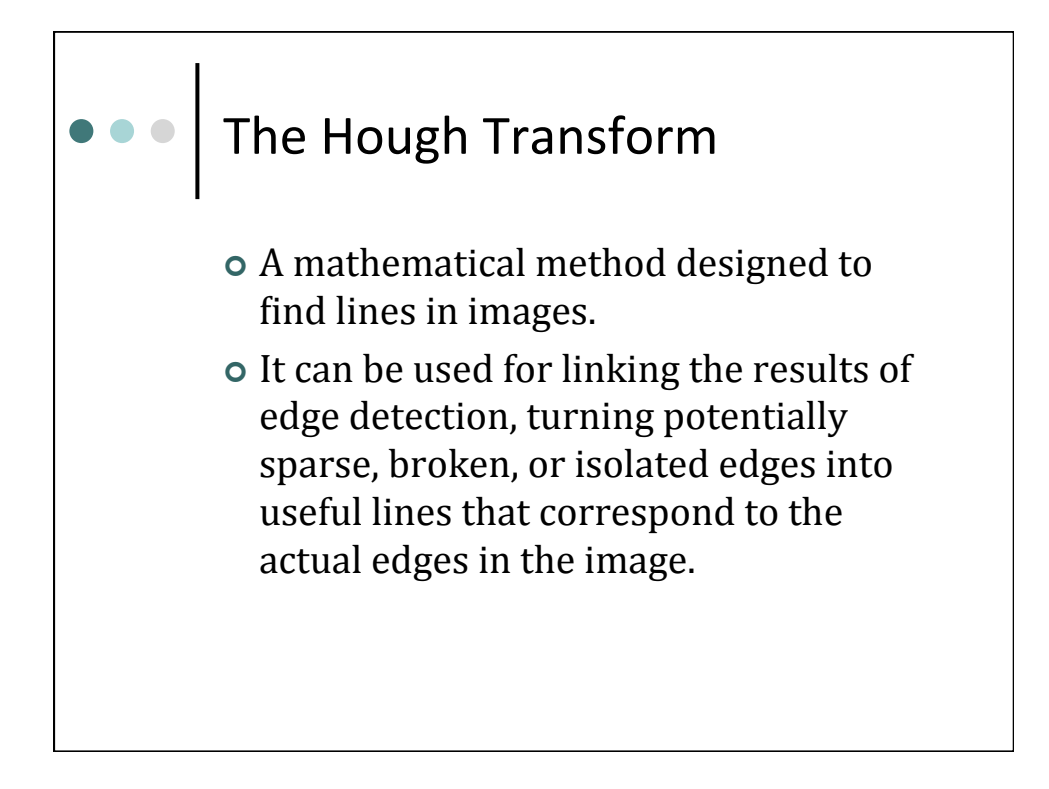

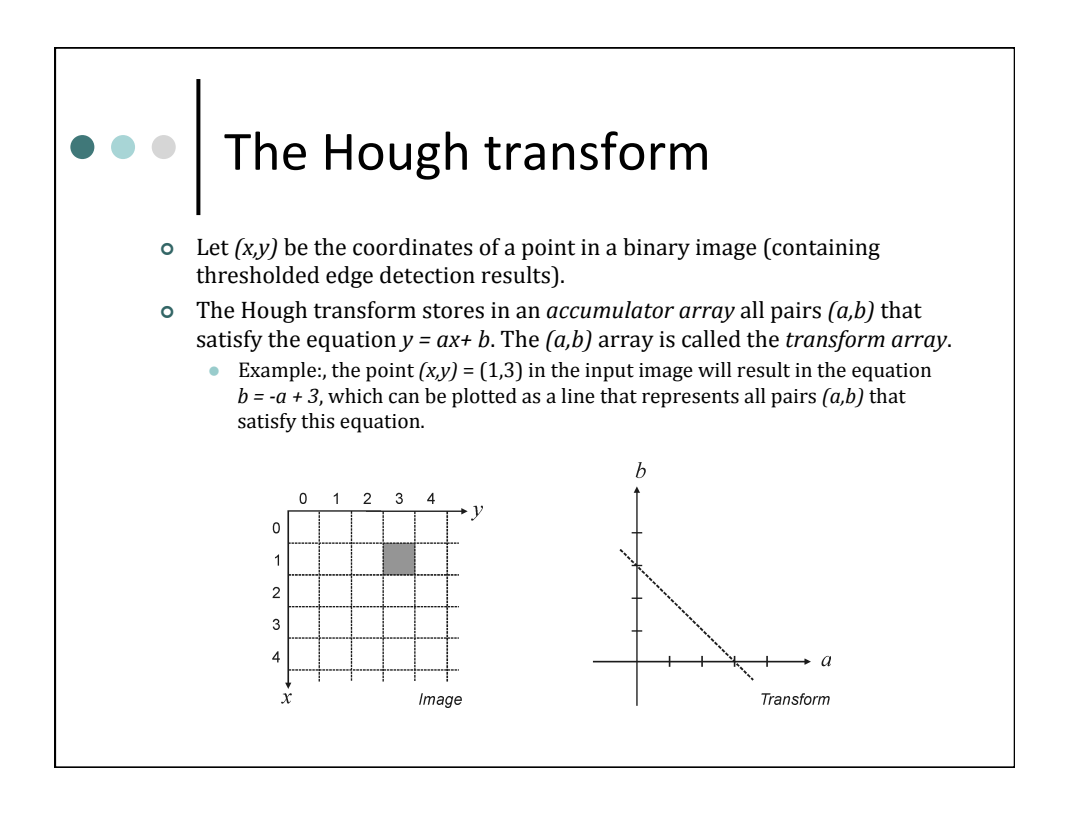

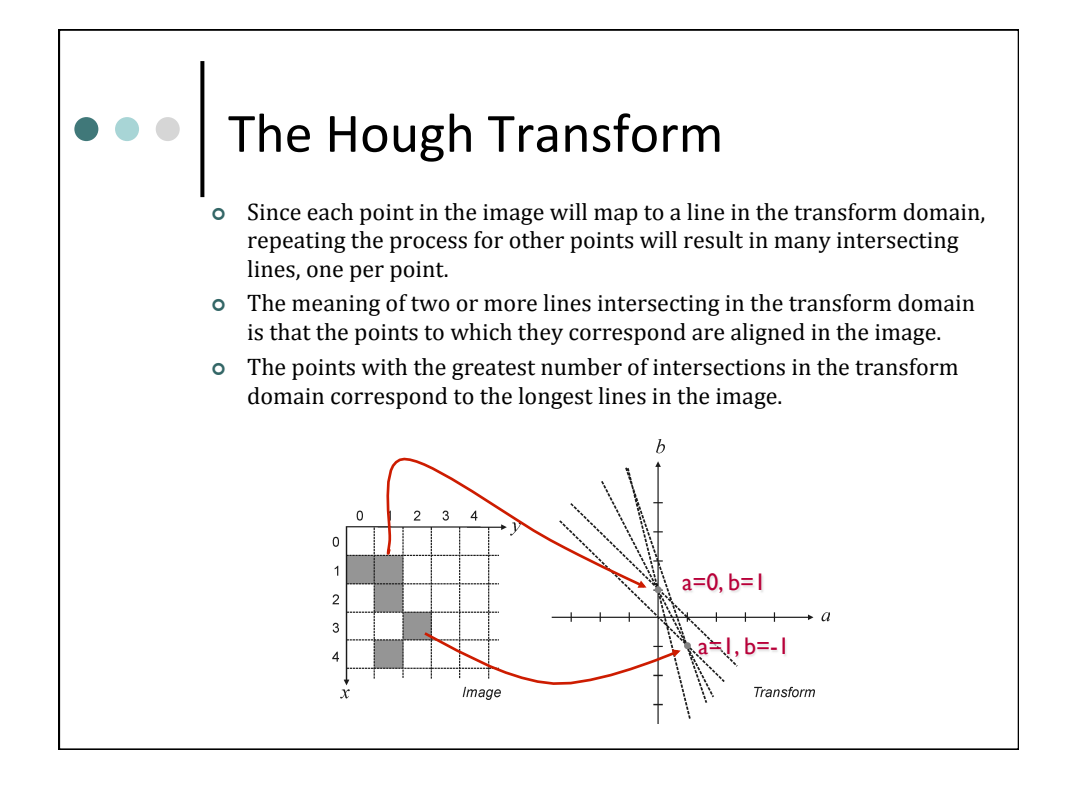

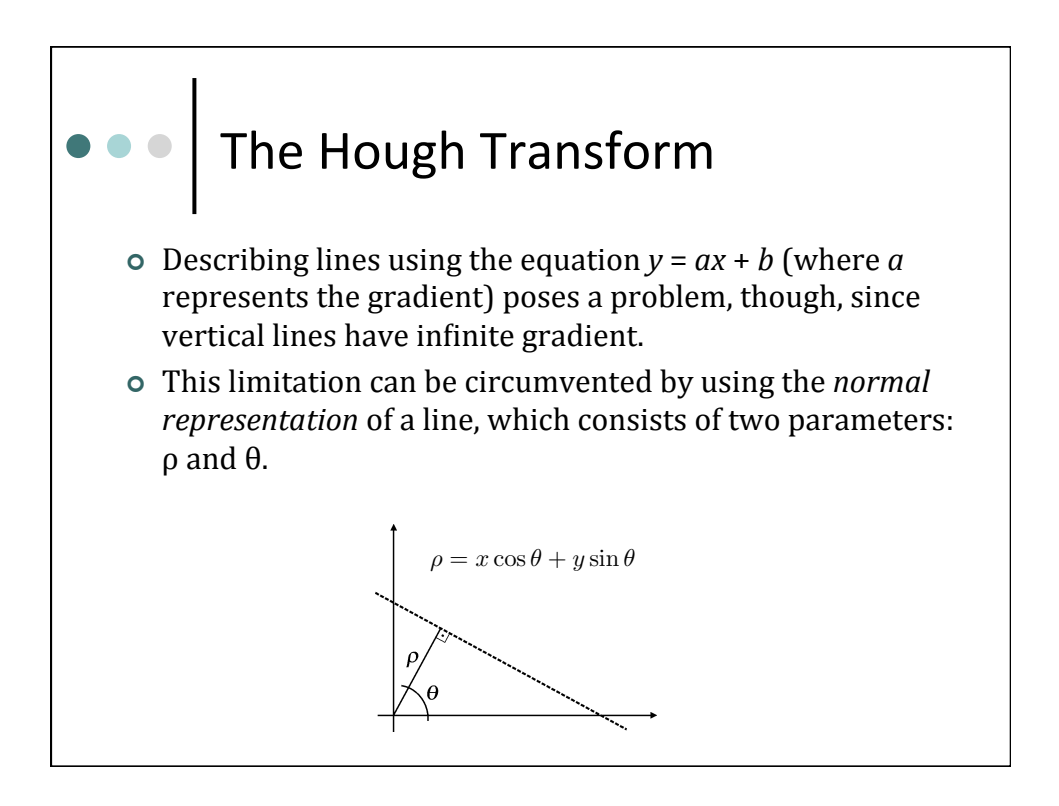

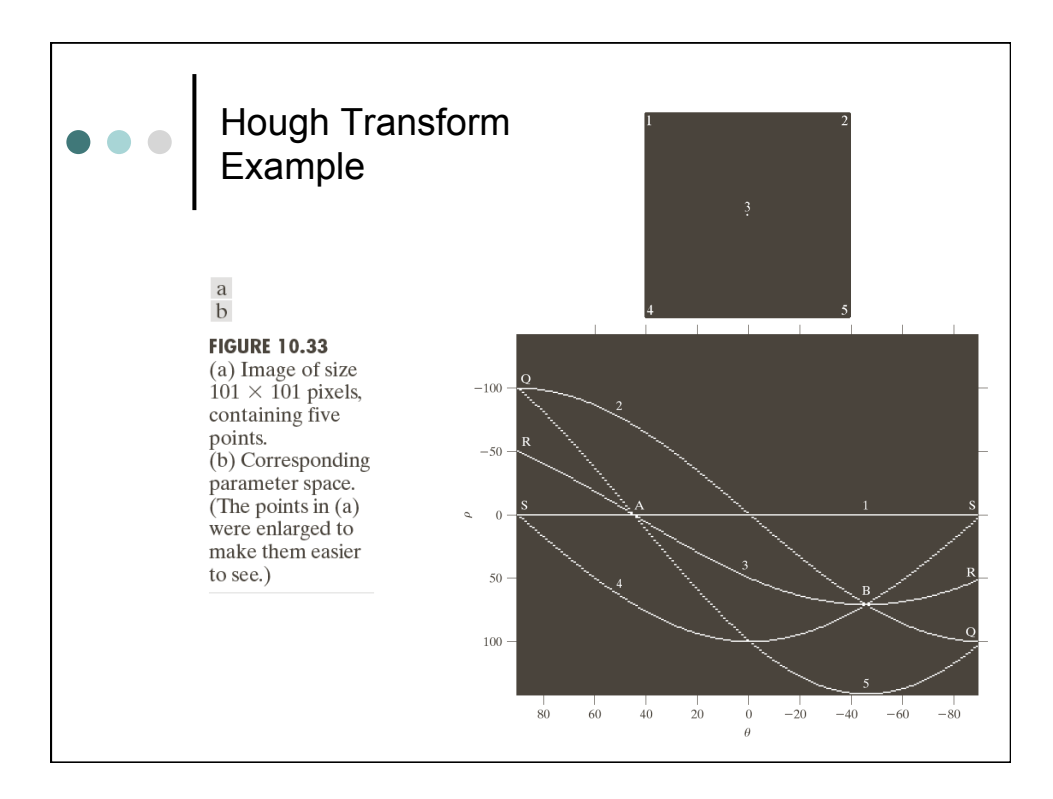

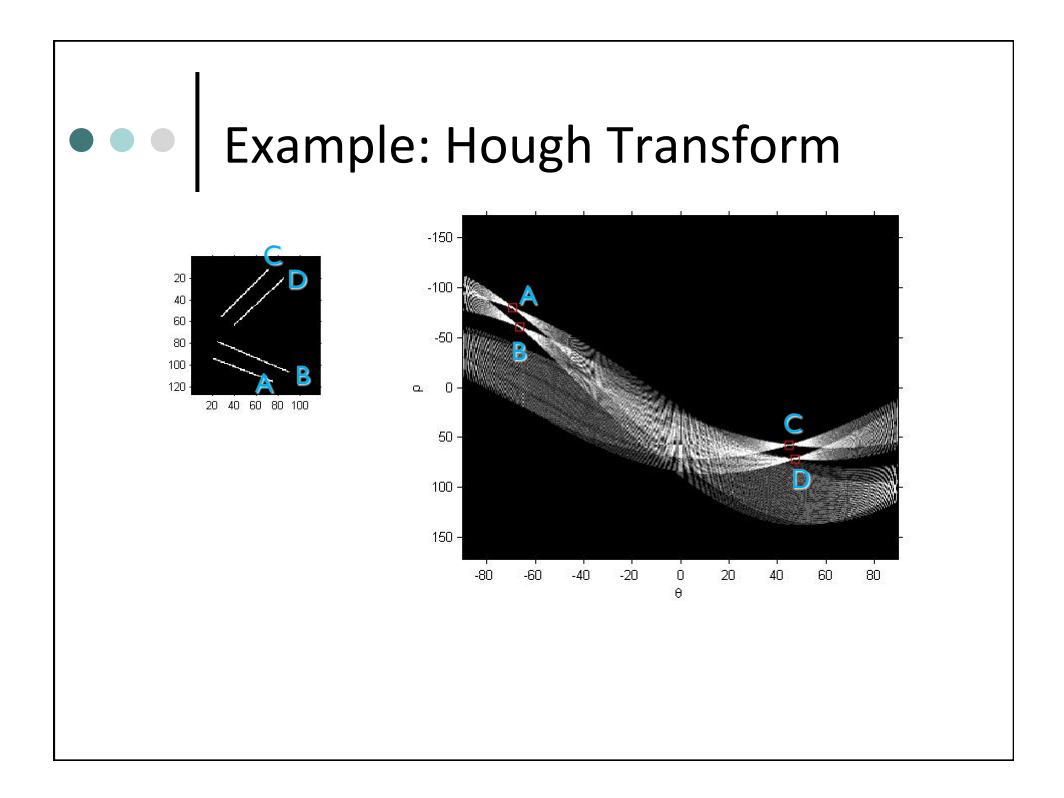

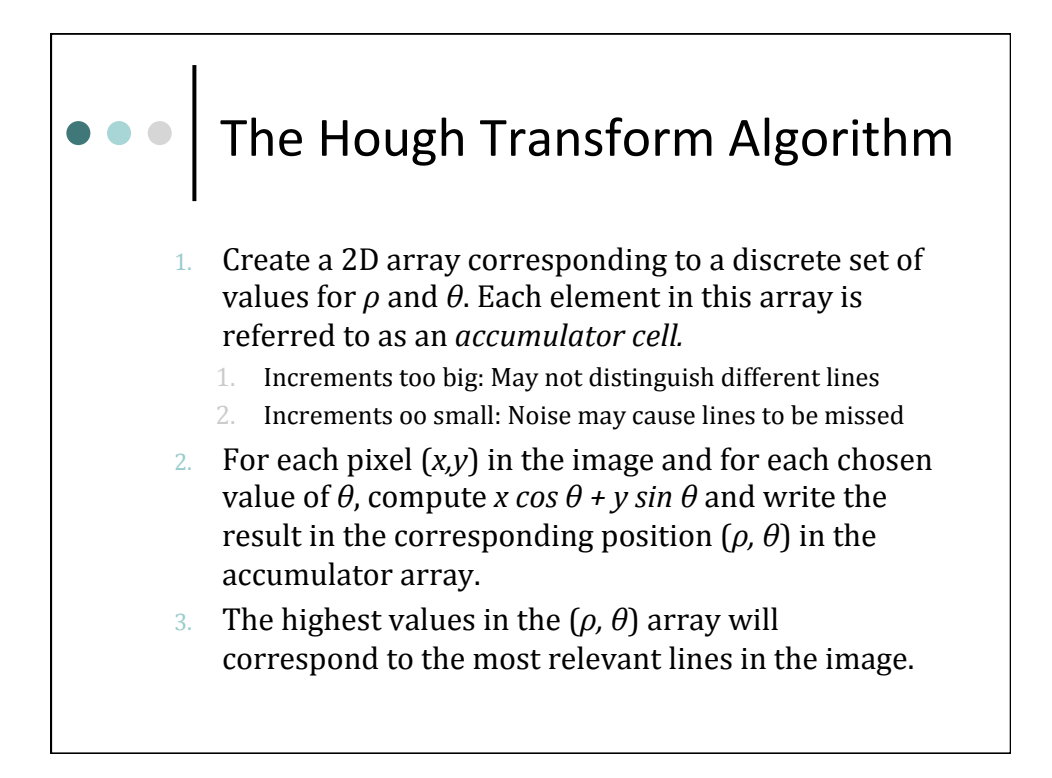

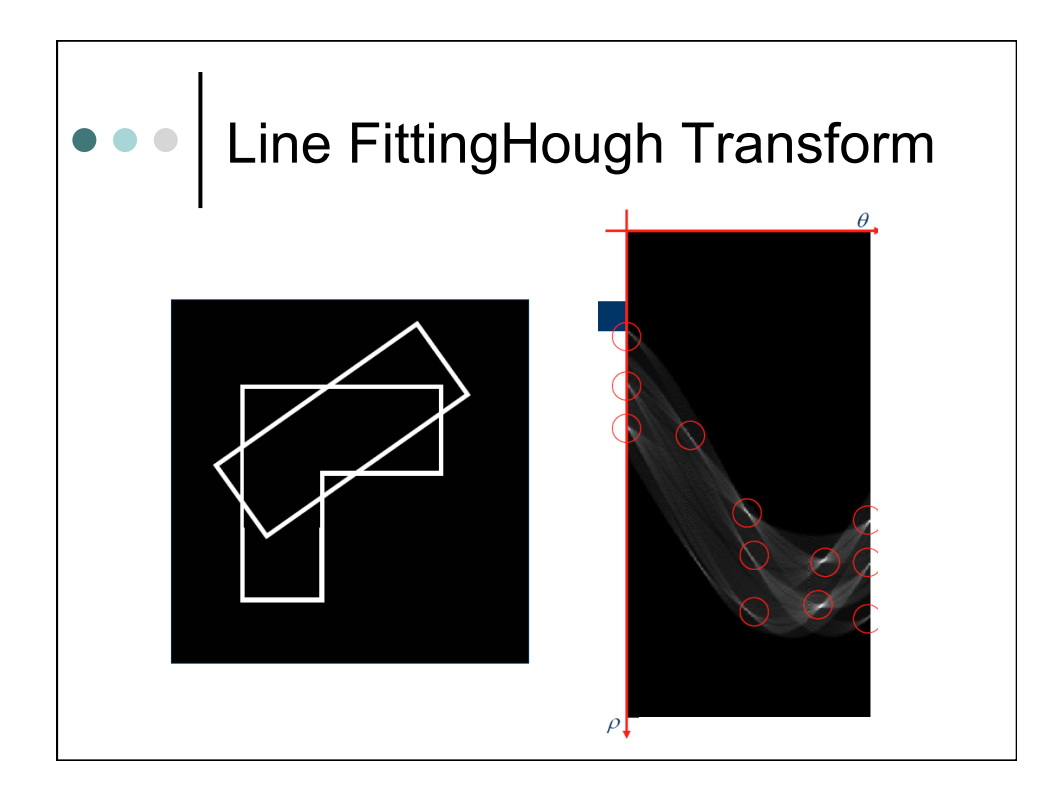

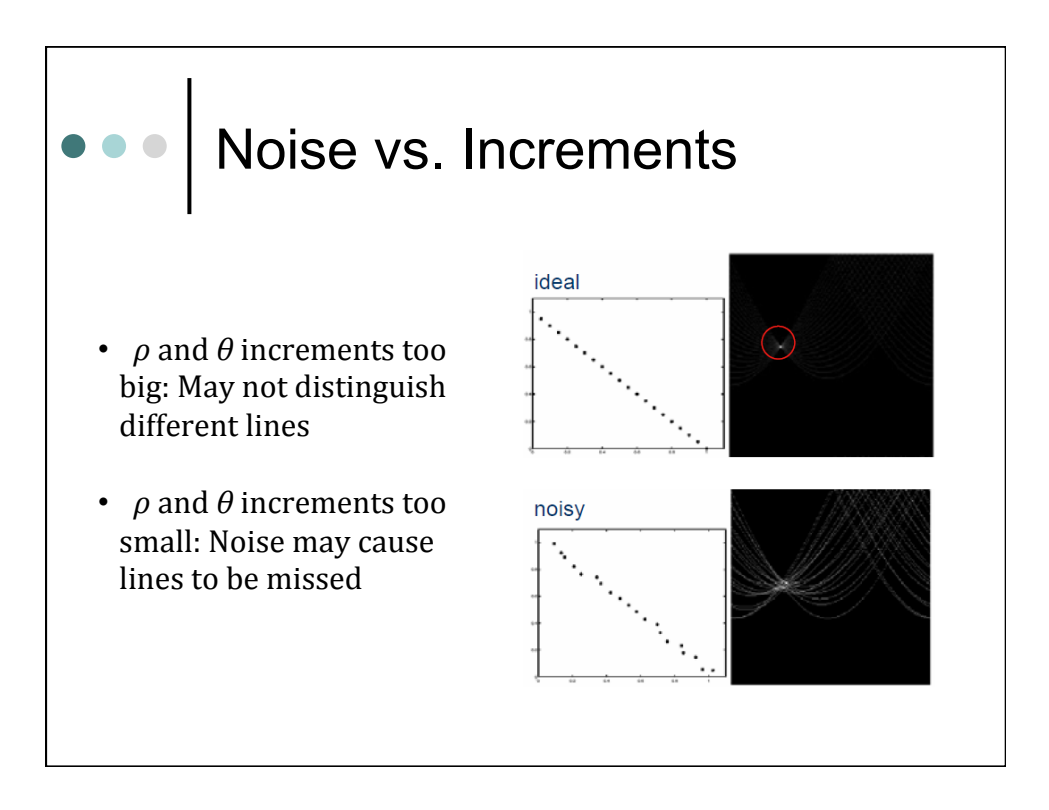

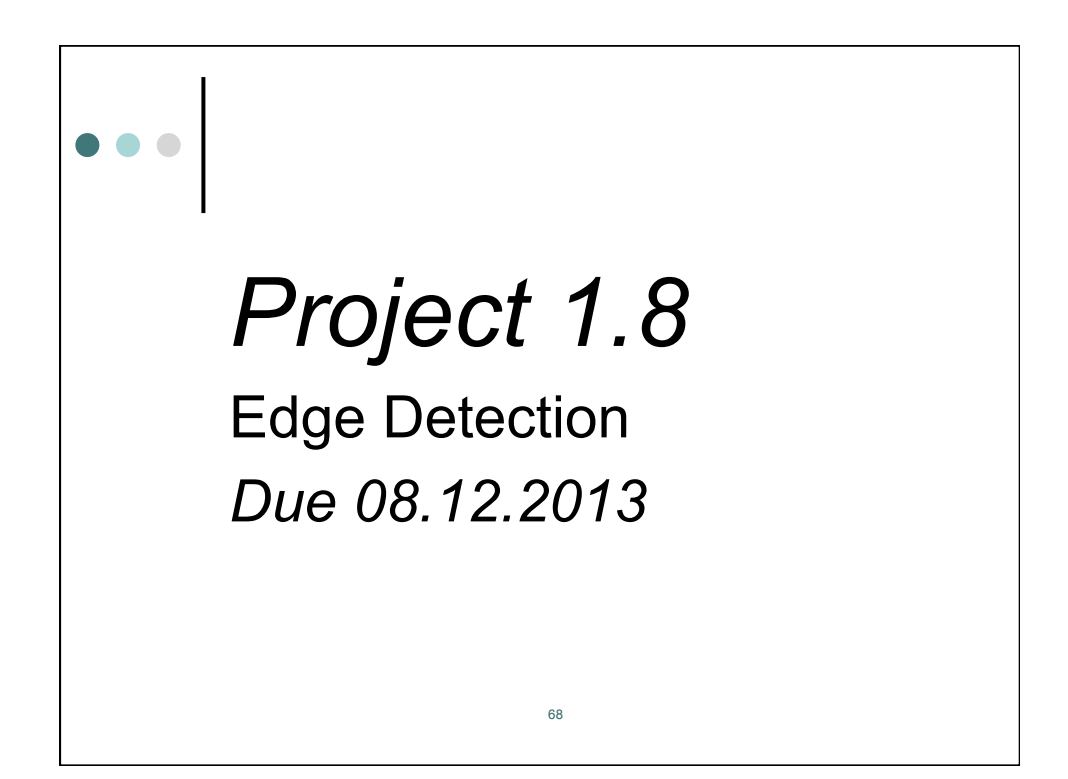

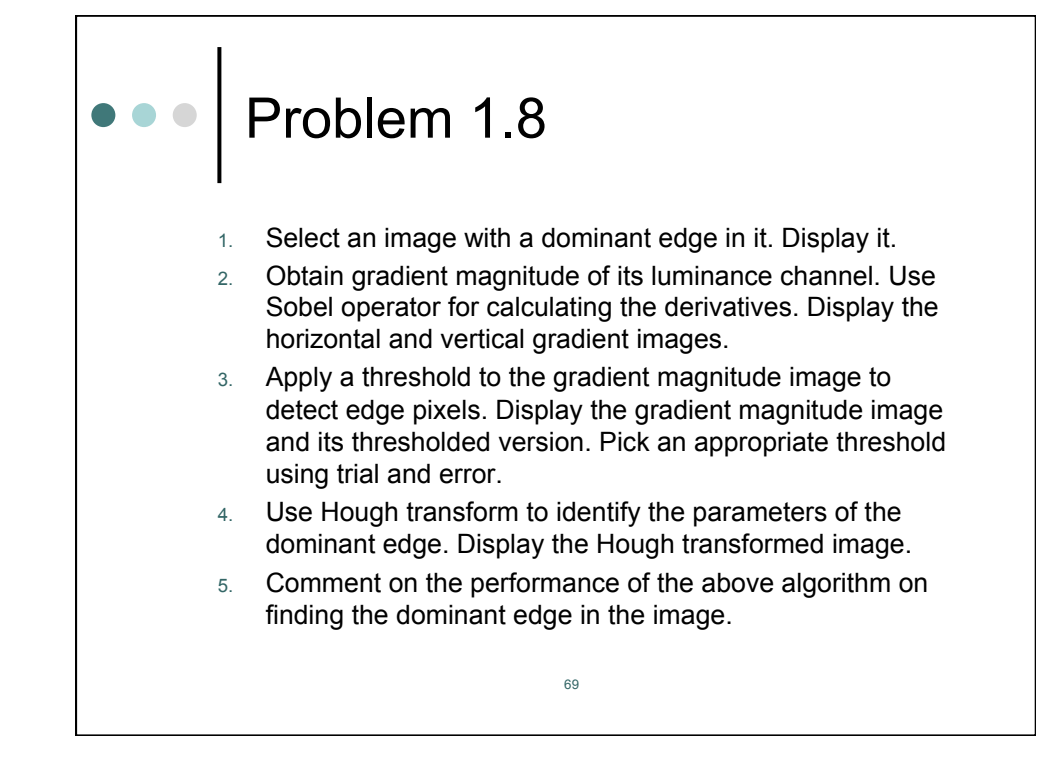

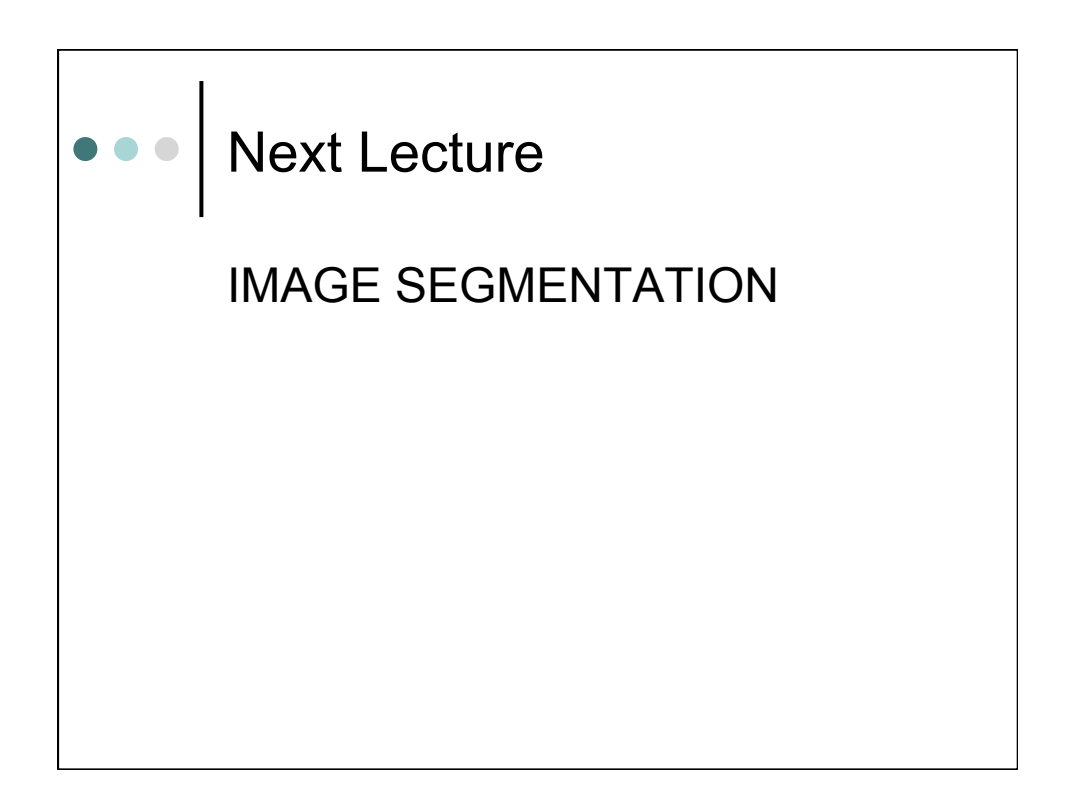